# **FNWOOD**

# SYSTEM NAWIGACJI GPS **DNX7150DAB DNX715WDAB DNX4150DAB DNX4150BT**

# **INSTRUKCJA OBSŁUGI SYSTEMU NAWIGACJI GPS**

JVCKENWOOD Corporation

© IM386\_Nav\_E\_Pl\_00

# **Spis treści**

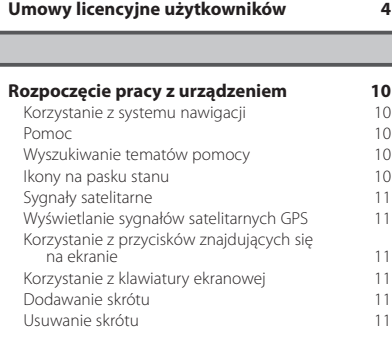

 $\begin{small} \frac{1}{2} & \frac{1}{2} & \frac{1}{2} & \frac{1}{2} & \frac{1}{2} & \frac{1}{2} \\ \frac{1}{2} & \frac{1}{2} & \frac{1}{2} & \frac{1}{2} & \frac{1}{2} & \frac{1}{2} \\ \frac{1}{2} & \frac{1}{2} & \frac{1}{2} & \frac{1}{2} & \frac{1}{2} & \frac{1}{2} \\ \frac{1}{2} & \frac{1}{2} & \frac{1}{2} & \frac{1}{2} & \frac{1}{2} & \frac{1}{2} \\ \frac{1}{2} & \frac{1}{2} & \frac{1}{2}$ 

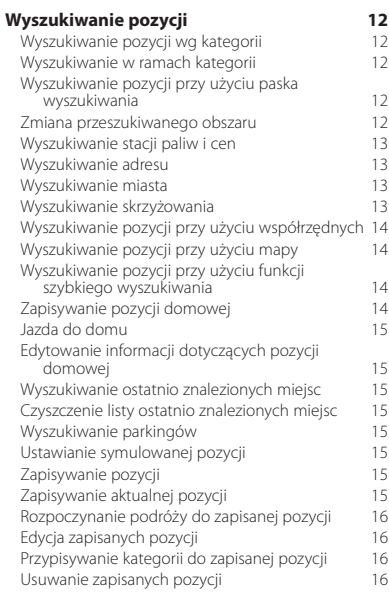

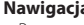

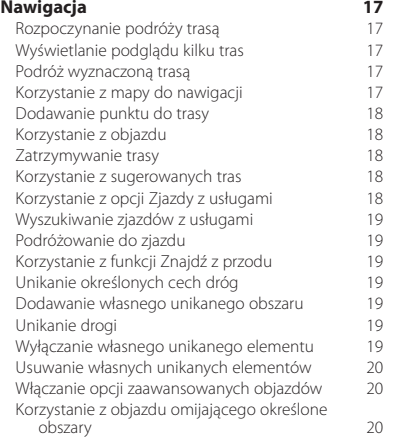

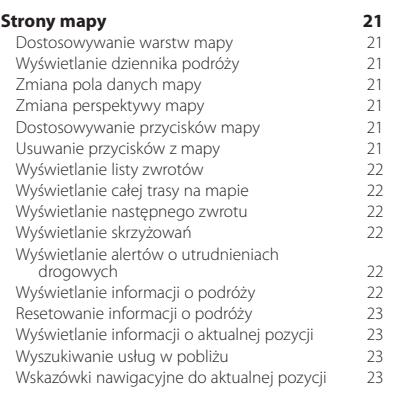

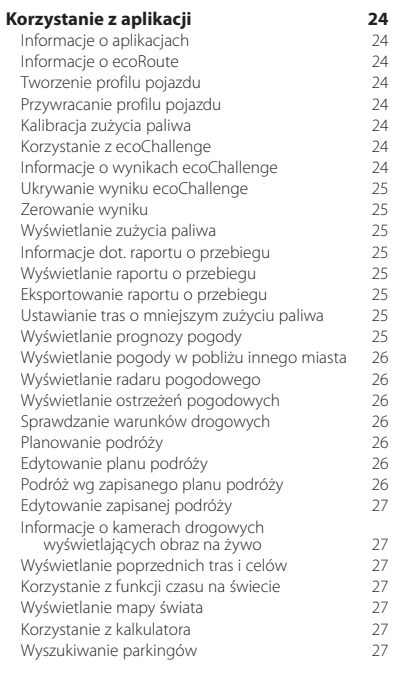

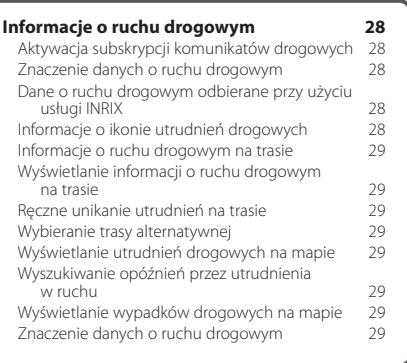

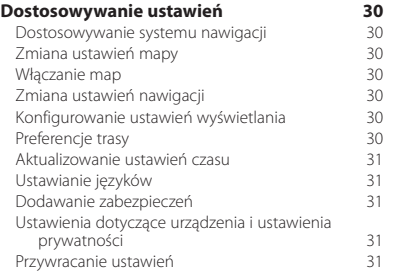

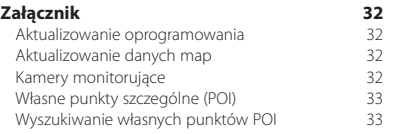

#### **Symbole stosowane w tej instrukcji**

 $\bigwedge$ Ważne zalecenia dotyczące unikania obrażeń ciała i potencjalnie niebezpiecznych sytuacji.

Instrukcje specjalne, dodatkowe objaśnienia, ograniczenia i strony referencyjne.

# <span id="page-3-0"></span>**Umowy licencyjne użytkowników**

#### **Umowa licencyjna na oprogramowanie**

UŻYTKOWANIE URZĄDZENIA DNX7150DAB / DNX715WDAB / DNX4150DAB / DNX4150BT OZNACZA ZGODĘ UŻYTKOWNIKA NA PRZESTRZEGANIE WARUNKÓW NINIEJSZEJ UMOWY LICENCYJNEJ NA OPROGRAMOWANIE. NALEŻY DOKŁADNIE ZAPOZNAĆ SIĘ Z UMOWĄ. Firma Garmin Ltd. i jej oddziały (zwane w dalej

"Garmin") udzielają użytkownikowi ograniczonej licencji na użytkowanie oprogramowania urządzenia ("Oprogramowanie") w formie binarnego pliku wykonywalnego podczas normalnej eksploatacji produktu. Nazwa, prawa własności i prawa własności intelektualnej do Oprogramowania należą do firmy Garmin i/lub jej zewnętrznych dostawców.

Użytkownik przyjmuje do wiadomości, że Oprogramowanie jest własnością firmy Garmin i/lub jej zewnętrznych dostawców i jest chronione prawem autorskim obowiązującym w Stanach Zjednoczonych oraz międzynarodowymi traktatami ochrony praw autorskich. Użytkownik przyjmuje do wiadomości, że struktura, organizacja i kod Oprogramowania stanowią cenną tajemnicę handlową firmy Garmin i/lub jej zewnętrznych dostawców i że kod źródłowy Oprogramowania pozostaje cenną tajemnicą handlową firmy Garmin i/lub jej zewnętrznych dostawców. Użytkownik zgadza się nie dekompilować, dezasemblować, modyfikować Oprogramowania ani odtwarzać jego kodu źródłowego lub dokonywać transkrypcji do formy możliwej do odczytu w części lub w całości. Użytkownik zgadza się nie tworzyć żadnych programów pochodnych opartych na Oprogramowaniu. Użytkownik zgadza się nie eksportować ani reeksportować Oprogramowania do żadnego kraju niezgodnie z ustawą o kontroli eksportu obowiązującą w Stanach Zjednoczonych lub w innych odnośnych krajach.

#### **Umowa licencyjna użytkownika**

Zakupione urządzenie ("Urządzenie") lub pobierana zawartość ("Pobierana zawartość") firmy Garmin może zawierać aplikację lub zawartość bądź oba te komponenty. Urządzenie, zawarte w nim oprogramowanie ("Oprogramowanie"), Pobierana zawartość oraz aplikacja, w tym oprogramowanie wbudowane (zwane łącznie "Aplikacją") stanowi własność firmy Garmin Ltd. lub jej oddziałów (zwanych łącznie "Garmin"). Dane map, które mogą być wbudowane w Urządzenie lub Aplikację bądź pobrane osobno ("Dane map") stanowią własność firmy HERE North America LLC i/lub firm stowarzyszonych, które użyczyły ich firmie Garmin na zasadzie licencji. Firma Garmin posiada na własność albo licencjonuje informacje, dane o ruchu drogowym, teksty, obrazy, grafiki, fotografie, pliki dźwiękowe, pliki wideo, obrazy oraz inne aplikacje i dane, które mogą być wbudowane w Urządzenie lub Aplikację lub które są pobierane osobno ("Inna zawartość"). Dane map oraz Inna zawartość są określane łącznie jako "Zawartość". Oprogramowanie, Aplikacja i Zawartość (określane łącznie jako "Produkty firmy Garmin") są chronione prawami autorskimi oraz międzynarodowymi traktatami ochrony praw autorskich. Użytkownik nabywa

licencje na Produkty firmy Garmin, a nie prawo własności. Struktura, organizacja i kod Oprogramowania i Aplikacji stanowią cenną tajemnicę handlową firmy Garmin i/lub dostawców zewnętrznych. Każdy z Produktów firmy Garmin jest objęty poniższą Umową licencyjną i podlega następującym warunkom, na które z jednej strony wyraża zgodę Użytkownik, a z drugiej strony firma Garmin i jej licencjodawcy, jak również firmy stowarzyszone firmy Garmin i jej licencjodawców. Licencjodawcy firmy Garmin, w tym licencjodawcy, dostawcy usług, partnerzy, dostawcy oraz firmy stowarzyszone i ich licencjodawcy są bezpośrednimi, zamierzonymi beneficjentami tej umowy i w przypadku naruszenia warunków niniejszej Umowy mogą dochodzić swoich praw bezpośrednio wobec Użytkownika.

**WAŻNE:** PRZED KUPNEM LUB ROZPOCZĘCIEM UŻYTKOWANIA URZĄDZENIA LUB POBRANEJ APLIKACJI BĄDŹ ZAWARTOŚCI NALEŻY DOKŁADNIE ZAPOZNAĆ SIĘ Z TREŚCIA CAŁEJ UMOWY LICENCYJNEJ, KUPNO, INSTALOWANIE, KOPIOWANIE LUB JAKIEKOLWIEK INNE WYKORZYSTANIE URZĄDZENIA ALBO POBRANEJ APLIKACJI LUB ZAWARTOŚCI BĘDZIE OZNACZAĆ, ŻE PRZECZYTANO TREŚĆ UMOWY LICENCYJNEJ I WYRAŻONO ZGODĘ NA JEJ WARUNKI. W PRZYPADKU GDY UŻYTKOWNIK NIE WYRAŻA ZGODY NA WARUNKI NINIEJSZEJ UMOWY UŻYTKOWANIA PRODUKTU, ABY OTRZYMAĆ ZWROT ZAPŁACONEJ KWOTY W PEŁNEJ WYSOKOŚCI, NALEŻY ZWRÓCIĆ KOMPLETNE URZĄDZENIE W CIĄGU 7 DNI OD DATY JEGO NABYCIA (JEŻELI URZĄDZENIE ZOSTAŁO ZAKUPIONE JAKO NOWE) DO SPRZEDAWCY, OD KTÓREGO URZĄDZENIE ZOSTAŁO ZAKUPIONE. JEŻELI UŻYTKOWNIK NIE WYRAŻA ZGODY NA NINIEJSZE WARUNKI DOTYCZĄCE KORZYSTANIA Z POBIERANEJ ZAWARTOŚCI, PROSIMY O ZANIECHANIE KUPNA, INSTALOWANIA I KORZYSTANIA Z POBIERANEJ ZAWARTOŚCI.

#### **Warunki licencji**

Firma Garmin dostarcza nośnik pamięci zawierający Oprogramowanie i wbudowaną w nią Zawartość, w tym wszelką zawartość "online" lub elektroniczną wraz z częścią drukowaną w przypadku Urządzenia lub, w przypadku Pobieranej zawartości, Aplikację i wbudowaną lub dołączoną Zawartość, w tym wszelką zawartość "online" lub elektroniczną wraz z częścią drukowaną. Firma Garmin udziela Użytkownikowi ograniczonej licencji bez prawa wyłączności na użytkowanie odpowiednich Produktów firmy Garmin w zgodzie z warunkami niniejszej umowy licencyjnej. Użytkownik zobowiązuje się korzystać z odpowiedniego Produktu firmy Garmin wyłącznie do celów osobistych lub, w stosownych przypadkach, w ramach wewnętrznej działalności firmy, a nie na potrzeby wykonywania działalności na rzecz osób trzecich, w ramach systemu wielodostępowego czy w celu odsprzedaży lub podobnym. W związku z tym, jednakże z zastrzeżeniem ograniczeń wymienionych w poniższych paragrafach, Użytkownik może kopiować odpowiedni Produkt firmy Garmin na własny użytek tylko wtedy, gdy jest to konieczne w celu (i) przeglądania

oraz (ii) zapisywania tego Produktu firmy Garmin, o ile nie zostaną usunięte z niego żadne istniejące informacje o prawach autorskich, a Produkt firmy Garmin nie zostanie w żaden sposób zmodyfikowany. Nie należy korzystać z Aplikacji w sposób naruszający jakiekolwiek spośród zasad korzystania określonych przez Sprzedawcę aplikacji ani przez innego dostawcę zewnętrznego, z którego usług skorzysta Użytkownik w celu włączenia Aplikacji. Użytkownik zobowiązuje się poza tym nie powielać, archiwizować, kopiować, modyfikować, dekompilować, dezasemblować, odtwarzać kodu źródłowego ani tworzyć programów pochodnych opartych na jakiejkolwiek części Produktów firmy Garmin i nie może przekazywać ani dystrybuować ich w jakiejkolwiek formie, w jakimkolwiek celu, z wyjątkiem sytuacji, gdy jest to dozwolone obowiązującym prawem. Firma Garmin zastrzega sobie również prawo do zaprzestania oferowania dowolnej Zawartości dostarczanej przez jakichkolwiek innych dostawców, jeżeli tacy dostawcy zaprzestaną dostarczać tę zawartość lub umowa między firmą Garmin a takim dostawcą zostanie zakończona z jakiejkolwiek przyczyny.

**Ograniczenia.** Z wyjątkiem sytuacji, gdy użytkownik uzyskał na takie postępowanie wyraźną licencję od firmy Garmin i bez ograniczania postanowień poprzednich paragrafów, użytkownik nie może korzystać z Produktów firmy Garmin w połączeniu z jakimikolwiek produktami, systemami lub aplikacjami zainstalowanymi lub w inny sposób podłączonymi lub komunikującymi się z pojazdami, a które mogą służyć do zarządzania flotą lub być używane w podobnych zastosowaniach, w których Zawartość jest wykorzystywana przez centralny ośrodek kontroli zarządzający flotą pojazdów. Poza tym, użytkownik nie może wynajmować ani dzierżawić Produktów firmy Garmin innej osobie ani stronie trzeciej. Tylko te firmy zajmujące się wypożyczaniem samochodów, które posiadają wyraźne pisemne zezwolenie udzielone przez firmę Garmin na wynajem Produktów firmy Garmin zawierających Zawartość na potrzeby swoich klientów, mogą wynajmować takie produkty.

Użytkownik wyraża zgodę na pełną odpowiedzialność za swoje postępowanie i zawartość w trakcie użytkowania Oprogramowania oraz wynikające z tego konsekwencje. Użytkownik zgadza się wykorzystywać Oprogramowanie wyłącznie w celach legalnych, właściwych i pozostających w zgodzie z warunkami niniejszej Umowy, jak również z wszelkimi przepisami lub wskazówkami, jakie znajdują zastosowanie w danej sytuacji. Dla przykładu (ale bez ograniczenia do niego) Użytkownik zgadza się, że podczas korzystania z Oprogramowania nie będzie:

- wysyłał przez Internet, pocztą, pocztą elektroniczną, przekazywał lub w inny sposób udostępniał treści naruszające patenty, znaki towarowe, prawa autorskie, tajemnice handlowe lub inne prawa własności którejkolwiek ze stron, o ile nie jest właścicielem praw lub nie uzyskał zgody właściciela na przekazywanie takich treści;
- korzystał z Oprogramowania lub innych treści dla celów niezgodnych z prawem lub nieautoryzowanych; lub

• rozpowszechniał wirusów, robaków, usterek, koni trojańskich ani żadnych elementów o charakterze destrukcyjnym.

W przypadku, gdy Użytkownik przebywa poza terenem Stanów Zjednoczonych, wyraża zgodę na postępowanie według praw, przepisów i uregulowań prawnych obowiązujących w miejscu jego zamieszkania lub lokalizacji serwera sieciowego, odnoszących się do postępowania w trybie online i akceptowanych treści, w tym praw regulujących eksport danych do Stanów Zjednoczonych lub miejsca zamieszkania Użytkownika.

**Przesyłanie danych.** Korzystanie z określonych usług w połączeniu z niniejszą Aplikacją może skutkować przesyłaniem danych z posiadanego urządzenia. W takim przypadku mogą być naliczane dodatkowe opłaty za przesyłanie danych, co zależy od używanego przez urządzenie pakietu transferu danych. W celu uzyskania szczegółowych informacji na temat dodatkowych opłat należy skontaktować się ze swoim dostawcą danych.

**Brak gwarancji.** Produkty firmy Garmin są dostarczane użytkownikowi w stanie "takim, jaki jest", a użytkownik zgadza się korzystać z nich na własne ryzyko. Firmą Garmin i jej licencjodawcy, włącznie z licencjodawcami, dostawcami usług, partnerami, dostawcami i firmami stowarzyszonymi firmy Garmin i jej licencjodawców, nie udzielają żadnych gwarancji ani zapewnień jakiegokolwiek rodzaju, wyraźnych ani dorozumianych, wynikających z przepisów prawa lub innych, w tym m.in. w odniesieniu do zawartości, jakości, dokładności, kompletności, skuteczności, niezawodności, przydatności handlowej, przydatności do konkretnego celu, użyteczności, wykorzystania lub rezultatów, jakie zostaną uzyskane w wyniku korzystania z Produktów firmy Garmin, ani w odniesieniu do tego, że Zawartość lub serwer będą działać w sposób nieprzerwany lub pozbawiony błędów. Produkty firmy Garmin są przeznaczone do wykorzystania wyłącznie jako uzupełniająca pomoc nawigacyjna i nie powinny być wykorzystywane do jakichkolwiek celów wymagających dokładnych pomiarów kierunku, odległości czy pozycji. FIRMA GARMIN NIE UDZIELA ŻADNEJ GWARANCJI DOTYCZĄCEJ DOKŁADNOŚCI LUB KOMPLETNOŚCI DANYCH MAP ANI INNEJ ZAWARTOŚCI.

#### **Wyłączenie odpowiedzialności z tytułu gwarancji.**

FIRMA GARMIN ORAZ JEJ LICENCJODAWCY, w tym licencjodawcy, dostawcy usług, partnerzy, dostawcy oraz firmy stowarzyszone i ich licencjodawcy, NIE UDZIELAJĄ ŻADNYCH GWARANCJI WYRAŹNYCH LUB DOROZUMIANYCH, DOTYCZĄCYCH JAKOŚCI, DZIAŁANIA, PRZYDATNOŚCI HANDLOWEJ, PRZYDATNOŚCI DO KONKRETNEGO CELU ANI NIENARUSZANIA PRAW. ŻADNE LISTNE ANI PISEMNE INFORMACJE CZY PORADY UDZIELONE PRZEZ FIRMĘ GARMIN LUB JEJ DOSTAWCÓW I LICENCJODAWCÓW NIE STANOWIĄ UDZIELENIA GWARANCJI, A UŻYTKOWNIK NIE JEST ZOBOWIAZANY POLEGAĆ NA TAKICH INFORMACJACH LUB PORADACH. NINIEJSZE WYŁĄCZENIE ODPOWIEDZIALNOŚCI Z TYTUŁU GWARANCJI STANOWI PODSTAWOWY WARUNEK NINIEJSZEJ UMOWY. Niektóre stany, regiony i kraje nie uznają pewnych wykluczeń dotyczących gwarancji,

dlatego w takim zakresie powyższe wykluczenia mogą nie mieć zastosowania.

**Wyłączenie odpowiedzialności.** FIRMA GARMIN ORAZ JEJ LICENCJODAWCY, w tym licencjodawcy, dostawcy usług, partnerzy, dostawcy oraz firmy stowarzyszone i ich licencjodawcy, NIE PONOSZĄ ODPOWIEDZIALNOŚCI WOBEC UŻYTKOWNIKA Z TYTUŁU JAKICHKOLWIEK ROSZCZEŃ, ŻĄDAŃ LUB DZIAŁAŃ PRAWNYCH, BEZ WZGLĘDU NA CHARAKTER PODSTAWY ROSZCZENIA, ŻĄDANIA LUB DZIAŁANIA PRAWNEGO ODNOSZĄCEGO SIĘ DO DOMNIEMANYCH STRAT, OBRAŻEŃ LUB SZKÓD, BEZPOŚREDNICH LUB POŚREDNICH, KTÓRE MOGĄ WYNIKNĄĆ Z KORZYSTANIA Z PRODUKTÓW FIRMY GARMIN; LUB ICH POSIADANIA; ANI Z TYTUŁU JAKIEJKOLWIEK UTRATY PRZYCHODÓW LUB ZYSKÓW, KONTRAKTÓW LUB OSZCZĘDNOŚCI, ANI JAKICHKOLWIEK INNYCH SZKÓD BEZPOŚREDNICH, POŚREDNICH, PRZYPADKOWYCH, WYNIKOWYCH LUB SPECJALNYCH WYNIKAJĄCYCH Z KORZYSTANIA LUB BRAKU MOŻLIWOŚCI KORZYSTANIA Z PRODUKTÓW FIRMY GARMIN, Z WADLIWOŚCI ZAWARTOŚCI LUB INFORMACJI BĄDŹ Z NARUSZENIA NINIEJSZYCH WARUNKÓW, NIEZALEŻNIE OD TEGO, CZY DOSZŁO DO TEGO W WYNIKU NIEDOTRZYMANIA KONTRAKTU, CZY TEŻ POPEŁNIENIA CZYNU NIEDOZWOLONEGO, ALBO W OPARCIU O GWARANCJĘ, W WYNIKU UŻYCIA, NIEWŁAŚCIWEGO UŻYCIA LUB BRAKU MOŻLIWOŚCI UŻYCIA PRODUKTÓW FIRMY GARMIN, BĄDŹ TEŻ WYNIKAJĄCE Z WAD APLIKACJI LUB WYSTĘPUJĄCYCH W NIEJ BŁĘDÓW, NAWET JEŻELI FIRMA GARMIN LUB JEJ LICENCJODAWCY BYLI WCZEŚNIEJ POINFORMOWANI O MOŻLIWOŚCI ZAISTNIENIA TAKICH SZKÓD. CAŁKOWITA ŁĄCZNA ODPOWIEDZIALNOŚĆ FINANSOWA FIRMY GARMIN ORAZ JEJ LICENCJODAWCÓW W ODNIESIENIU DO ICH ZOBOWIĄZAŃ NA MOCY NINIEJSZEJ UMOWY LICENCYJNEJ BĄDŹ INNYCH ZOBOWIĄZAŃ W ODNIESIENIU DO APLIKACJI LUB ZAWARTOŚCI NIE PRZEKROCZY KWOTY 1,00 USD. Niektóre stany, regiony i kraje nie uznają pewnych wykluczeń dotyczących odpowiedzialności dlatego w takim zakresie powyższe wykluczenia mogą nie mieć zastosowania. W przypadku nabycia przez użytkownika Aplikacji u zewnętrznego sprzedawcy aplikacji, SPRZEDAWCA APLIKACJI ODPOWIADA W PRZYPADKU OBJĘTYCH GWARANCJĄ AWARII WYŁĄCZNIE I MAKSYMALNIE DO PEŁNEJ KWOTY ZAKUPU PRODUKTU

JAKIEKOLWIEK POBIERANIE LUB WYSYŁANIE TREŚCI LUB MATERIAŁÓW LUB ICH POZYSKIWANIE W INNY SPOSÓB DZIĘKI NINIEJSZEMU OPROGRAMOWANIU ODBYWA SIĘ NA WYŁĄCZNĄ ODPOWIEDZIALNOŚĆ UŻYTKOWNIKA. ODPOWIEDZIALNOŚĆ ZA WSZELKIE USZKODZENIA ELEKTRONICZNEGO URZĄDZENIA KOMUNIKACYJNEGO LUB UTRATĘ DANYCH, KTÓRYCH PRZYCZYNĄ MOŻE BYĆ POBIERANIE LUB WYSYŁANIE TAKICH TREŚCI LUB MATERIAŁÓW, LUB TEŻ KORZYSTANIE Z OPROGRAMOWANIA, SPOCZYWA WYŁĄCZNIE NA UŻYTKOWNIKU.

**Intuicyjne wyznaczanie trasy.** Niniejsze urządzenie może być wyposażone w funkcję "intuicyjnego" wyznaczania trasy" o nazwie myTrends, która identyfikuje zwyczaje jazdy użytkownika. Jeśli urządzenie ma tę funkcję, w trakcie procesu przewidywana trasy będzie ono wyświetlać szacowany czas do celu oraz istotne informacje o ruchu drogowym związane z tą trasą. Informacje dotyczące zwyczajów jazdy użytkownika będą dostępne dla każdej osoby, która będzie korzystać z urządzenia użytkownika. Jeśli nie chcesz, aby urządzenie przewidywało trasy lub wyświetlało informacje związane z tą funkcją, funkcję myTrends można wyłączyć w menu Ustawienia urządzenia.

**Gromadzenie informacji.** Firma Garmin może gromadzić informacje związane z częstotliwością korzystania z Produktu firmy Garmin oraz tym, jak długo i z jaką częstotliwością są używane określone aplikacje i funkcje Produktu firmy Garmin. Te informacje są zbierane w sposób anonimowy, który nie umożliwia identyfikacji poszczególnych użytkowników. Informacje te mogą być używane do wyznaczania głównych trendów w kształtowaniu się grona użytkowników oraz do ulepszania naszych produktów i aplikacji. W przypadku korzystania w produkcie firmy Garmin z usług opartych na lokalizacji, takich jak pogoda, godziny seansów filmowych, informacje o ruchu drogowym, ceny paliw lub lokalne wydarzenia, informacje związane z fizycznym położeniem urządzenia będą gromadzone w celu dostarczenia użytkownikowi usług opartych na lokalizacji. Informacje o pozycji są zbierane w sposób anonimowy, który nie umożliwia identyfikacji poszczególnych użytkowników. Tylko w przypadku wyrażenia zgody przez użytkownika firma Garmin będzie pobierać informacje dotyczące pozycji, prędkości i kierunku (znane jako "Traffic Probe Data" lub "Floating Car Data"), aby poprawić jakość informacji o ruchu drogowym i innych treści dostarczanych przez firmę Garmin lub innych dostawców zawartości. W przypadku wyrażenia przez użytkownika zgody firma Garmin może także udostępnić lub sprzedać te dane stronom trzecim. Informacje te są udostępniane i sprzedawane w sposób anonimowy, który nie umożliwia identyfikacji poszczególnych użytkowników. Zasady zbierania i używania tych informacji o lokalizacji są bardziej szczegółowo opisane w oświadczeniu o ochronie prywatności dla produktu firmy Garmin.

#### **Wyłączenie odpowiedzialności z tytułu rekomendacji; zmiana dostawców zawartości.**

Odniesienie do jakichkolwiek produktów, usług, procesów, łączy hipertekstowych do stron trzecich lub innej Zawartości poprzez nazwę handlową, znak handlowy, producenta, dostawcę lub w inny sposób, niekoniecznie stanowią lub oznaczają jego rekomendację, sponsorowanie lub wsparcie ze strony firmy Garmin lub jej licencjodawców. Za informacje o produkcie i usługach odpowiadają wyłącznie poszczególni sprzedawcy. Nazwa oraz logo firmy HERE, znaki handlowe i logo HERE i HERE ON BOARD, ani też znaki i nazwy handlowe

stanowiące własność HERE North America LLC nie mogą być wykorzystywane w żaden komercyjny sposób bez uprzedniej pisemnej zgody firmy HERE. Firma Garmin może zmienić dostawców zawartości w okresie obowiązywania niniejszej Umowy; Zawartość dostarczana przez nowego dostawcę może różnić się od zawartości dostarczanej przez poprzedniego Dostawcę zawartości.

**Kontrola eksportu.** Użytkownik zobowiązuje się nie eksportować z żadnej lokalizacji jakiejkolwiek części Zawartości ani jakiegokolwiek jej bezpośredniego produktu, z wyjątkiem sytuacji, gdy jest to zgodne z obowiązującym prawem w zakresie eksportu, przepisami i uregulowaniami prawnymi oraz licencjami i zezwoleniami wymaganymi na mocy takiego prawa.

**Zgodność z prawem.** Użytkownik oświadcza i gwarantuje, że (i) nie przebywa na terytorium kraju, który podlega embargu ze strony rządu Stanów Zjednoczonych lub który został określony przez rząd Stanów Ziednoczonych jako kraj "wspierający terroryzm", oraz (ii) nie znajduje się na żadnej sporządzonej przez rząd amerykański liście stron zakazanych ani stron, na które nałożone są ograniczenia.

**Odszkodowania.** Użytkownik zgadza się chronić i zabezpieczać firmę Garmin oraz jej licencjodawców, włącznie z ich odpowiednimi licencjodawcami, dostawcami usług, partnerami, dostawcami, pełnomocnikami, oddziałami, firmami stowarzyszonymi i ich odpowiednimi urzędnikami, dyrektorami, pracownikami, udziałowcami, agentami oraz przedstawicielami firmy Garmin i jej licencjodawców przed roszczeniami z tytułu odpowiedzialności, strat i obrażeń (włącznie z obrażeniami prowadzącymi do śmierci), żądaniami, działaniami prawnymi, kosztami, wydatkami lub roszczeniami o jakimkolwiek charakterze, w tym m.in. w odniesieniu do honorariów adwokackich wynikających z wykorzystania lub posiadania przez użytkownika Produktów firmy Garmin.

**Dane map.** Użytkowanie Danych map podlega określonym ograniczeniom i/lub wymaganiom narzuconym przez zewnętrznych dostawców i/lub instytucje rządowe i nadzorujące zgodnie z warunkami dostępnymi od adresem [http://corporate.navteq.com/supplier\\_terms.html](http://corporate.navteq.com/supplier_terms.html).

**Okres obowiązywania.** Niniejsza Umowa obowiązuje do momentu, gdy (i) o ile dotyczy, obowiązujący okres subskrypcji zostanie zakończony (przez Użytkownika lub firmę Garmin) lub wygaśnie; lub (ii) firma Garmin rozwiąże niniejszą Umowę z dowolnego powodu, w tym m.in. w przypadku gdy firma Garmin dowie się, że Użytkownik naruszył którykolwiek z warunków Umowy. Ponadto niniejsza Umowa zostanie rozwiązana ze skutkiem natychmiastowym po rozwiązaniu Umowy między firmą Garmin a stroną trzecią: (a) dostarczającą usługi lub zapewniającą dystrybucję konieczną do obsługi Produktów firmy Garmin; lub (b) udzielającą firmie Garmin licencji na Zawartość. W takim przypadku użytkownik musi wyrazić zgodę na zniszczenie wszystkich posiadanych kopii Zawartości. Podane powyżej Wyłączenia odpowiedzialności z tytułu gwarancji obowiązują nawet po wygaśnięciu wszelkich umów.

**Całość umowy.** Niniejsze warunki stanowią całość porozumienia między użytkownikiem i firmą Garmin oraz jej licencjodawcami, włącznie z licencjodawcami, dostawcami usług, partnerami, dostawcami i firmami stowarzyszonymi firmy Garmin i jej licencjodawców, w odniesieniu do przedmiotu niniejszej Umowy i zastępują jako całość wszelkie pisemne lub ustne porozumienia istniejące uprzednio między firmą Garmin a użytkownikiem w odniesieniu do tego przedmiotu.

#### **Obowiązujące prawo.**

(a) W przypadku Danych HERE z Unii Europejskiej.

Powyższe warunki podlegają prawu holenderskiemu, z wyłączeniem mocy (i) obowiązujących przepisów kolizyjnych i (ii) Konwencji Narodów Zjednoczonych o umowach międzynarodowej sprzedaży towarów, która zostaje wyraźnie wykluczona. Użytkownik zgadza się podporządkować jurysdykcji holenderskiej w przypadku wszelkich sporów, roszczeń i działań prawnych wynikających z Danych HERE dostarczonych użytkownikowi na podstawie niniejszej Umowy lub w związku z nimi.

(b) W przypadku Danych HERE z Ameryki Północnej oraz Innych Danych HERE spoza Unii Europejskiej

Powyższe warunki podlegają prawu stanu Illinois, z wyłączeniem mocy (i) obowiązujących przepisów kolizyjnych i (ii) Konwencji Narodów Zjednoczonych o umowach międzynarodowej sprzedaży towarów, która zostaje wyraźnie wykluczona. Użytkownik zgadza się podporządkować jurysdykcji stanu Illinois w przypadku wszelkich sporów, roszczeń i działań prawnych wynikających z Danych HERE dostarczonych użytkownikowi na podstawie niniejszej Umowy lub w związku z nimi.

(c) W przypadku sporów, roszczeń i działań prawnych niezwiązanych z Danymi HERE

Powyższe warunki podlegają prawu stanu Kansas, z wyłączeniem mocy: (i) obowiązujących przepisów kolizyjnych; oraz (ii) Konwencji Narodów Zjednoczonych o umowach międzynarodowej sprzedaży towarów, która zostaje wyraźnie wykluczona. Użytkownik zgadza się podporządkować jurysdykcji stanu Kansas w przypadku wszelkich sporów, roszczeń i działań prawnych wynikających z Aplikacji lub Zawartości lub w związku z nimi. Wszelkie tłumaczenia niniejszej Umowy licencyjnej z języka angielskiego są dostarczone wyłącznie dla wygody użytkowników. W przypadku, gdy niniejsza Umowa licencyjna zostanie przetłumaczona na język inny niż angielski i wystąpi konflikt między wersją angielską

a tłumaczeniem na inny język, nadrzędna jest wersja w języku angielskim.

**Użytkownicy rządowi.** Jeżeli Użytkownik jest agencją, departamentem lub inną jednostką Rządu Stanów Zjednoczonych lub jest finansowany w całości lub częściowo przez Rząd Stanów Zjednoczonych, wówczas wykorzystanie, powielanie, reprodukcja, wydawanie, modyfikowanie, ujawnianie lub przekazywanie Aplikacji oraz towarzyszącej jej dokumentacji podlega ograniczeniom wymienionym w przepisach DFARS 252.227-7014(a)(1) (czerwiec 1995) (definicja komputerowego oprogramowania komercyjnego Departamentu Obrony), DFARS 27.7202-1 (zasady Departamentu Obrony dotyczące komercyjnego oprogramowania komputerowego), FAR 52.227-19 (czerwiec 1987) (klauzula dotycząca komercyjnego oprogramowania komputerowego dla agencji cywilnych), DFARS 252.227-7015 (listopad 1995) (dane techniczne Departamentu Obrony, klauzula dotycząca przedmiotów komercyjnych); FAR 52.227-14 Alternatywy I, II i III (czerwiec 1987) (klauzula dotycząca danych technicznych i niekomercyjnego oprogramowania komputerowego dla agencji cywilnych); i/lub FAR 12.211 i FAR 12.212 (nabywanie przedmiotów komercyjnych), jeśli dotyczy. W przypadku wystąpienia sprzeczności między jakimikolwiek postanowieniami przepisów FAR i DFARS wymienionych w niniejszym dokumencie a niniejszą Umową licencyjną, obowiązuje ta interpretacja, która nakłada większe ograniczenia na prawa posiadane przez Rząd. Wykonawcą/producentem jest firma Garmin International, Inc., 1200 East 151st Street, Olathe, Kansas 66062, Stany Zjednoczone, oraz firma HERE North America LLC, 425 West Randolph Street, Chicago, Illinois 60606, Stany Zjednoczone.

Garmin® jest znakiem towarowym firmy Garmin Ltd. lub jej oddziałów zarejestrowanym w Stanach Zjednoczonych i innych krajach. Wykorzystywanie tych znaków bez wyraźnej zgody firmy Garmin jest zabronione.

HERE jest znakiem towarowym w Stanach Zjednoczonych i innych krajach. Wszystkie pozostałe nazwy firm i znaki towarowe wymienione lub wspomniane w tej dokumentacji są własnością odpowiednich podmiotów. Wszelkie prawa zastrzeżone.

Dodatkowe warunki i zasady ochrony prywatności dotyczące usług platformy lokalizacyjnej Jeśli posiadana Aplikacja ma zapewniony dostęp do usług platformy lokalizacyjnej, to korzystanie z tych usług oznacza zgodę na warunki usługi firmy Nokia dostępne pod adresem <http://here.com/services/terms> oraz na zasady ochrony prywatności firmy Nokia dostępne pod adresem [http://www.nokia.com/global/privacy/privacy/policy/](http://www.nokia.com/global/privacy/privacy/policy/privacy-policy/) [privacy-policy/.](http://www.nokia.com/global/privacy/privacy/policy/privacy-policy/)

# <span id="page-9-0"></span>**Rozpoczęcie pracy z urządzeniem**

Przed pierwszym użyciem systemu nawigacji Kenwood Navigation System należy go skonfigurować. Dodatkowe informacje znajdują się w menu Pomoc.

#### **OSTRZEŻENIE**

Należy zapoznać się z częścią "Zalecenia bezpieczeństwa i ważne informacje" w *skróconym podręczniku użytkownika*, zawierającą ostrzeżenia i wiele istotnych wskazówek.

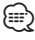

• Zrzuty ekranowe zawarte w tej instrukcji mogą nie odpowiadać faktycznym ekranom wyświetlanym przez posiadany system nawigacji. Ilustracje zamieszczone w tej instrukcji służą wyłącznie jako przykłady.

#### **Korzystanie z systemu nawigacji**

Pełne informacje na temat systemu audio znaleźć można w innych instrukcjach obsługi systemów firmy Kenwood.

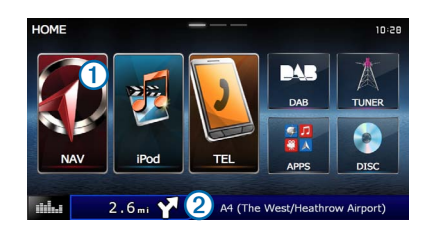

- Wybierz $\textcircled{1}$ , aby przejść do systemu nawigacji.
- Podczas korzystania z nawigacji **②** wyświetla informacje audio. Podczas korzystania z systemu audio wyświetla informacje nawigacyjne.

#### **Pomoc**

**Wybierz kolejno Aplikacje > Pomoc, aby wyświetlić informacje na temat korzystania z urządzenia.**

#### **Wyszukiwanie tematów pomocy**

**Wybierz kolejno Aplikacje > Pomoc > .**

#### **Ikony na pasku stanu**

Pasek stanu znajduje się w górnej części menu głównego. Ikony na pasku stanu wyświetlają informacje o funkcjach urządzenia. Niektóre ikony można wybrać, aby zmienić ustawienia lub wyświetlić dodatkowe informacje.

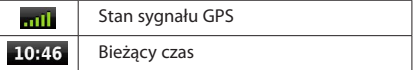

#### <span id="page-10-0"></span>**Sygnały satelitarne**

Po uruchomieniu pojazdu urządzenie rozpocznie odbieranie sygnałów satelitarnych przez system nawigacji. System może wymagać czystego widoku nieba w celu odebrania sygnałów z satelitów. Jeśli co najmniej jeden słupek **zmieni kolor na zielony, oznacza to, że system** odebrał sygnał z satelitów.

#### **Wyświetlanie sygnałów satelitarnych GPS**

Więcej informacji na temat systemu GPS można znaleźć na stronie <www.garmin.com/aboutGPS>.

**Wybierz .**

#### **Korzystanie z przycisków znajdujących się na ekranie**

- Wybierz  $\blacktriangleright$ , aby powrócić do menu głównego.
- Przytrzymaj  $\blacktriangleright$ , aby szybko powrócić do menu głównego.
- Wybierz **↑** lub ↓, aby wyświetlić więcej opcji wyboru.
- Przytrzymai **↑** lub ↓ aby przewijać szybciej.
- Wybierz **, aby wyświetlić menu opcji dla bieżącego ekranu.**

#### **Korzystanie z klawiatury ekranowej**

Zapoznaj się z częścią "Ustawienia języka", aby zmienić układ klawiatury [\(strona 31](#page-30-1)).

#### **Po wyświetleniu klawiatury ekranowej podaj literę lub liczbę, wybierając ją.**

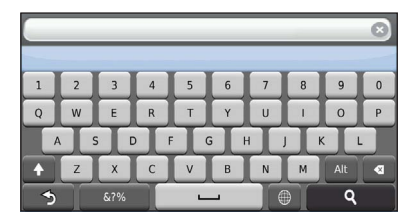

- Wybierz  $\longrightarrow$  aby wprowadzić spację.
- Wybierz **4** aby usunąć znak.
- Wybierz **X**, aby usunąć cały wpis.
- Wybierz  $\overline{\bullet}$  **,** aby wybrać tryb jezyka klawiatury.
- Wybierz **ambula** aby wprowadzić znaki specjalne, takie jak znaki przestankowe.
- Wybierz <sup>1</sup>, aby włączyć lub wyłączyć pisownię wielkimi literami.

#### **Dodawanie skrótu**

<span id="page-10-1"></span>Istnieje możliwość dodawania skrótów do menu Dokąd?. Skrót może odwoływać się do pozycji, kategorii lub narzędzia wyszukiwania. Menu Dokąd? może zawierać do 36 ikon skrótów.

#### **1. Wybierz kolejno Dokąd? > Dodaj skrót.**

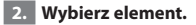

#### **Usuwanie skrótu**

- **1. Wybierz koleino Dokad?> E** > Usuń skrót(y).
- **2. Wybierz skrót, który ma zostać usunięty.**
- **3. Ponownie wybierz skrót, aby potwierdzić.**

## <span id="page-11-3"></span><span id="page-11-0"></span>**Wyszukiwanie pozycji**

System nawigacji umożliwia wyszukiwanie pozycji na wiele sposobów. Szczegółowe mapy załadowane do systemu nawigacji zawierają pozycje, takie jak restauracje, hotele czy autousługi. Za pomocą kategorii wyszukiwania można w łatwy sposób znaleźć okoliczne firmy i atrakcje.

<span id="page-11-2"></span><span id="page-11-1"></span>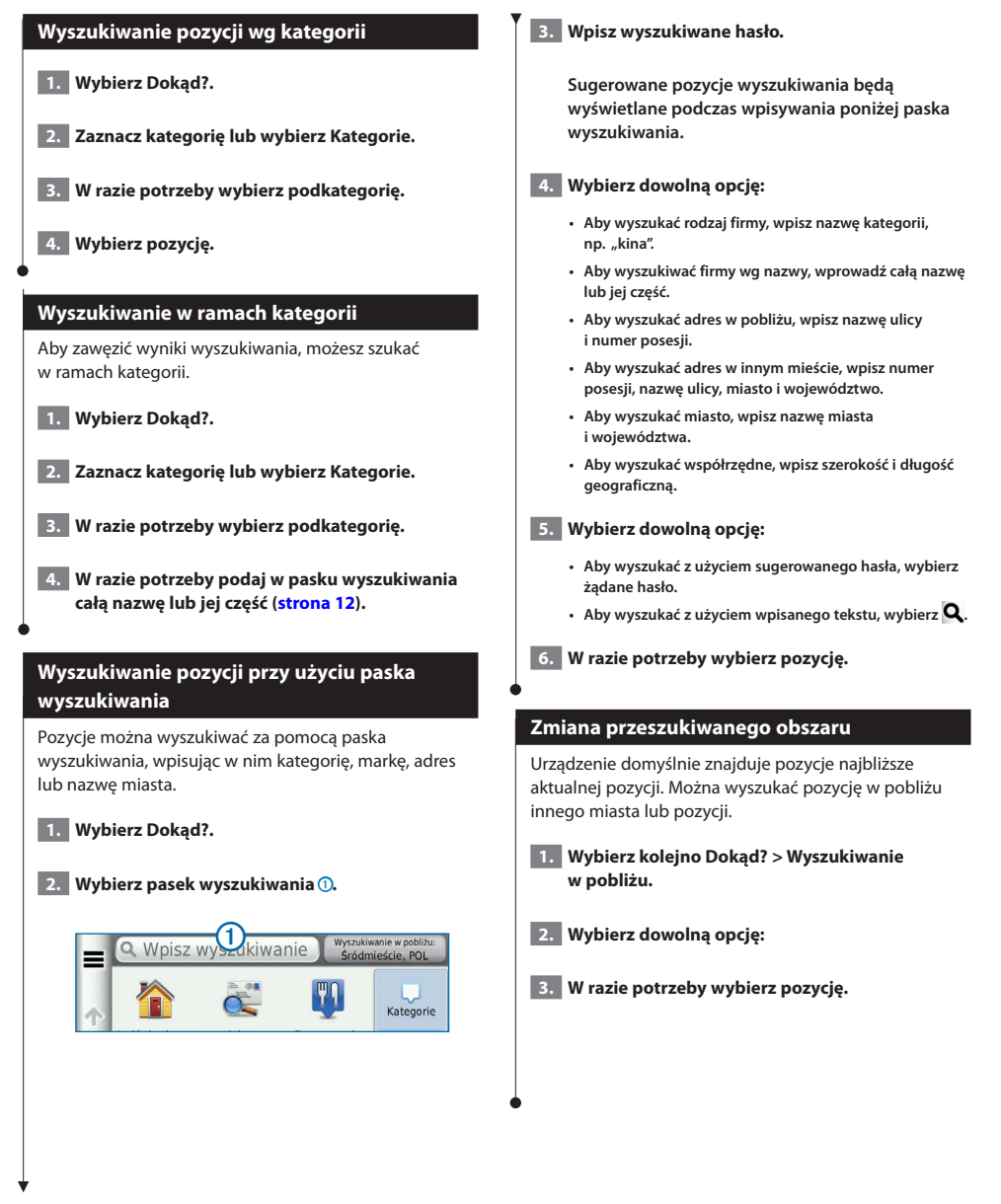

<span id="page-12-0"></span>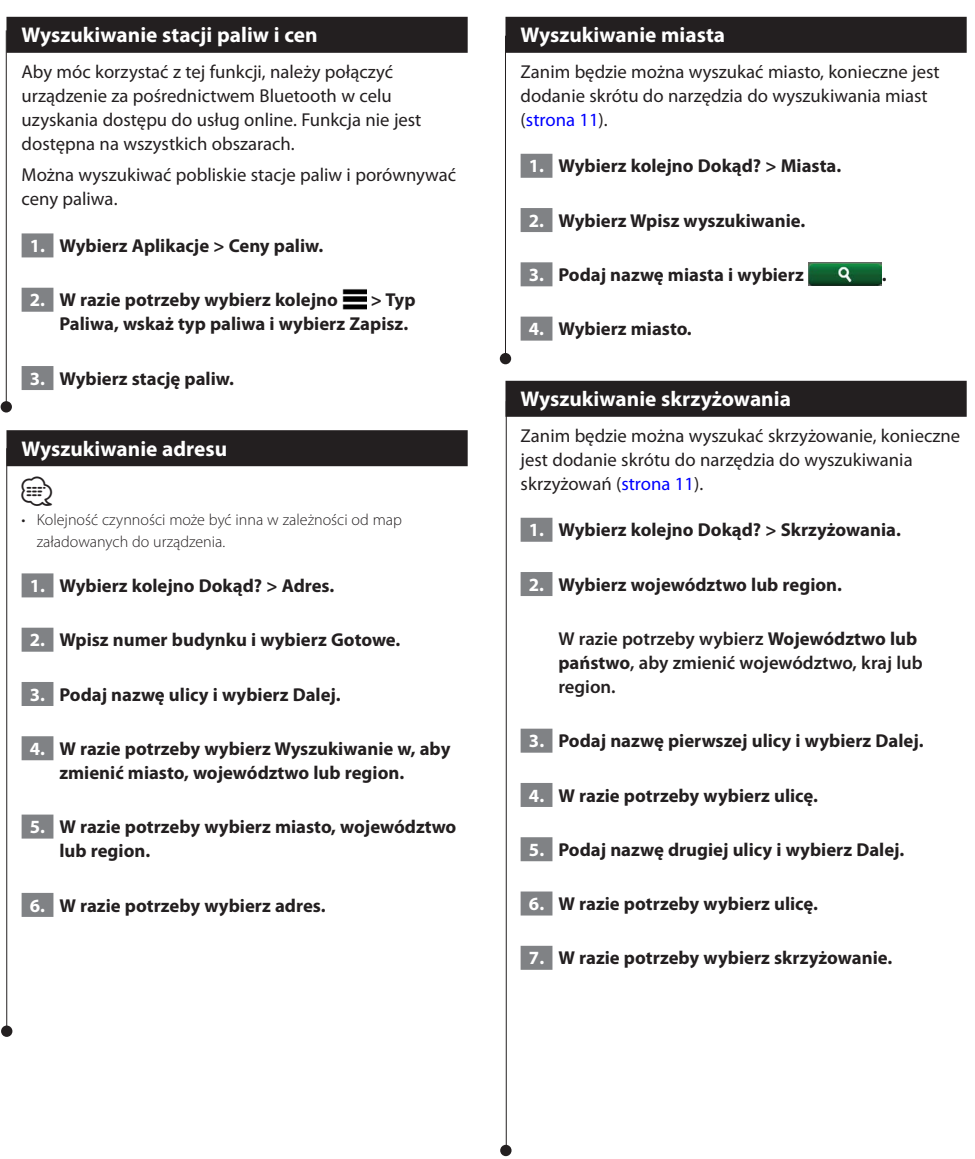

<span id="page-13-0"></span>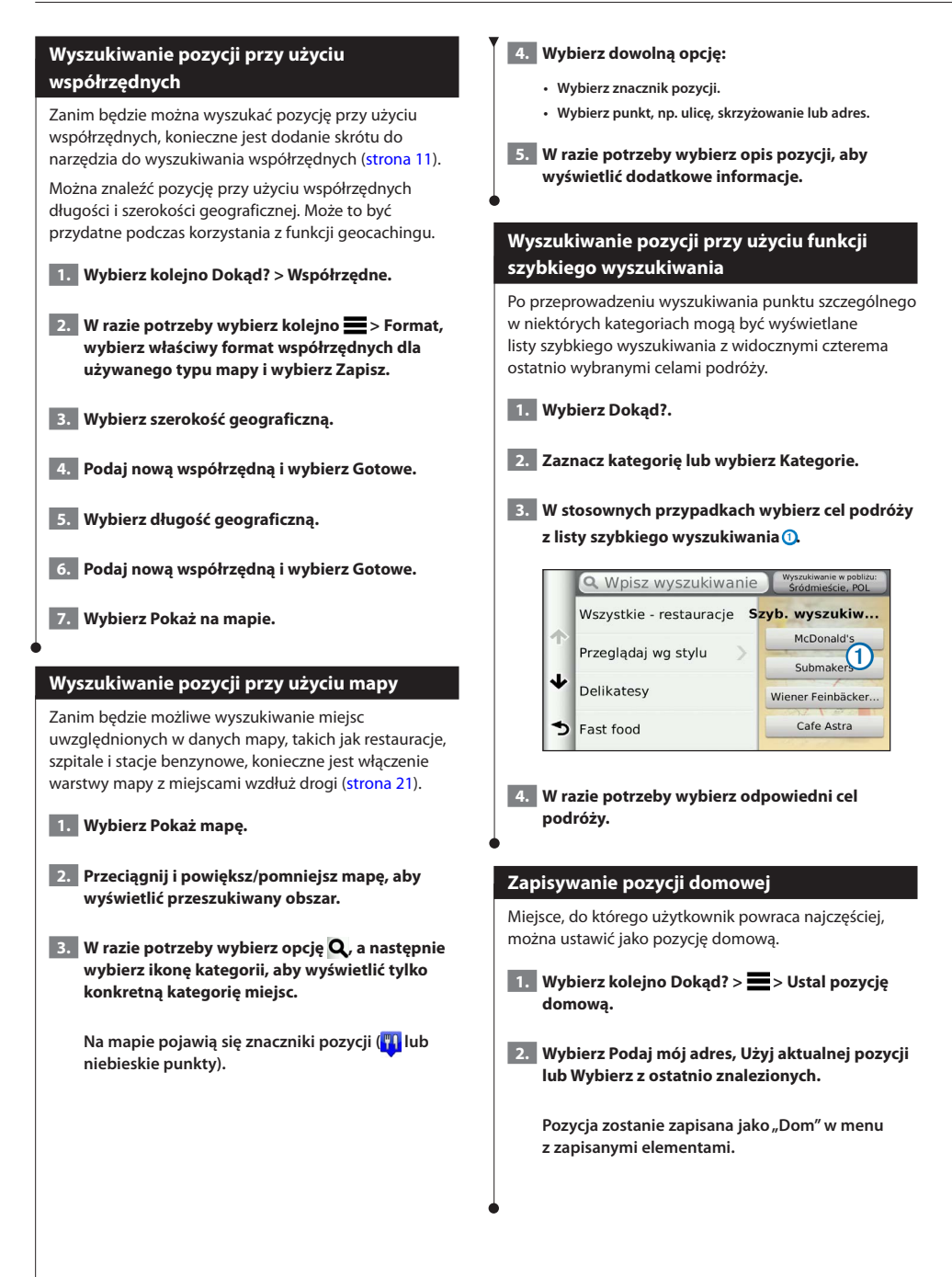

<span id="page-14-1"></span><span id="page-14-0"></span>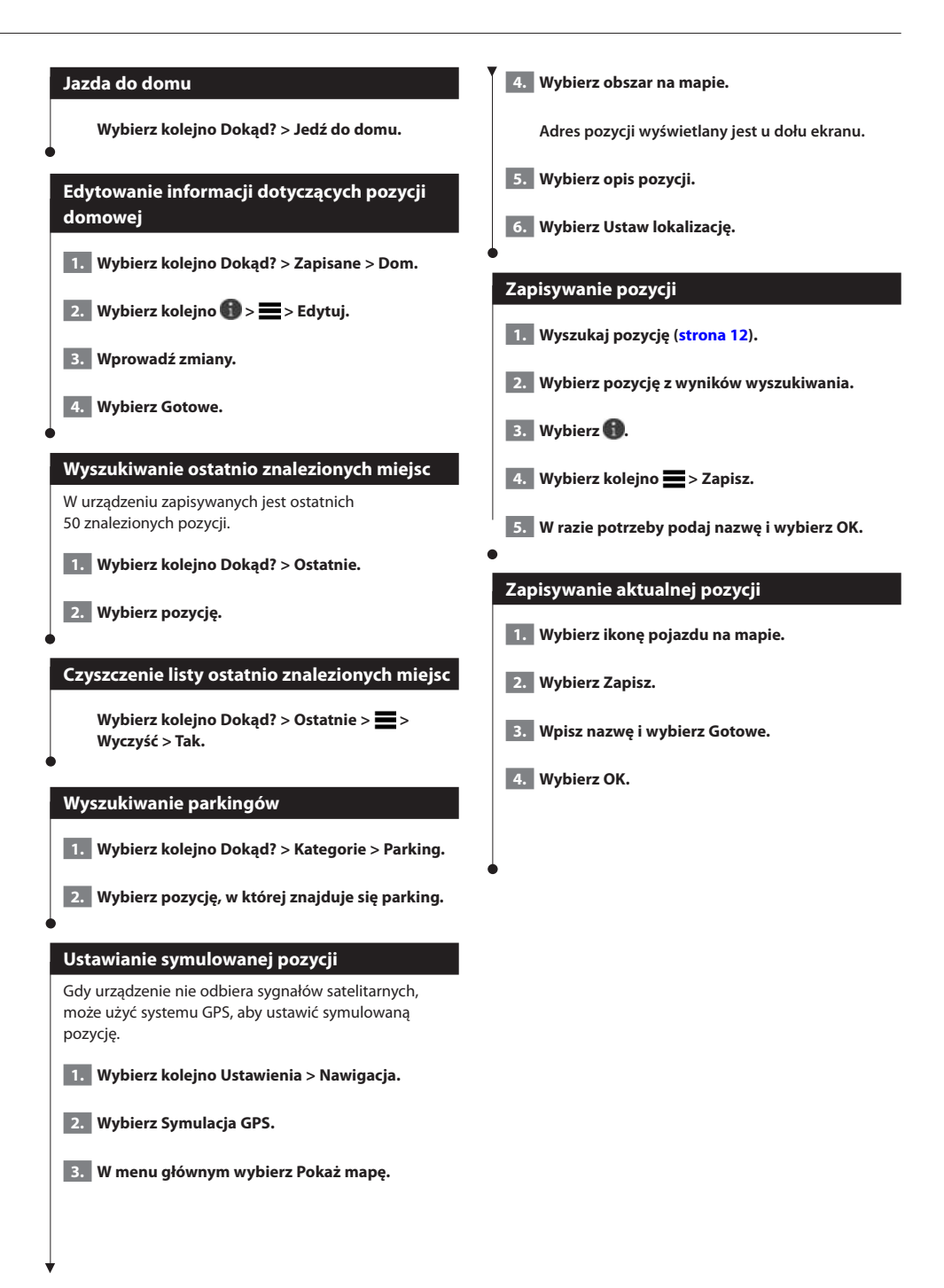

<span id="page-15-0"></span>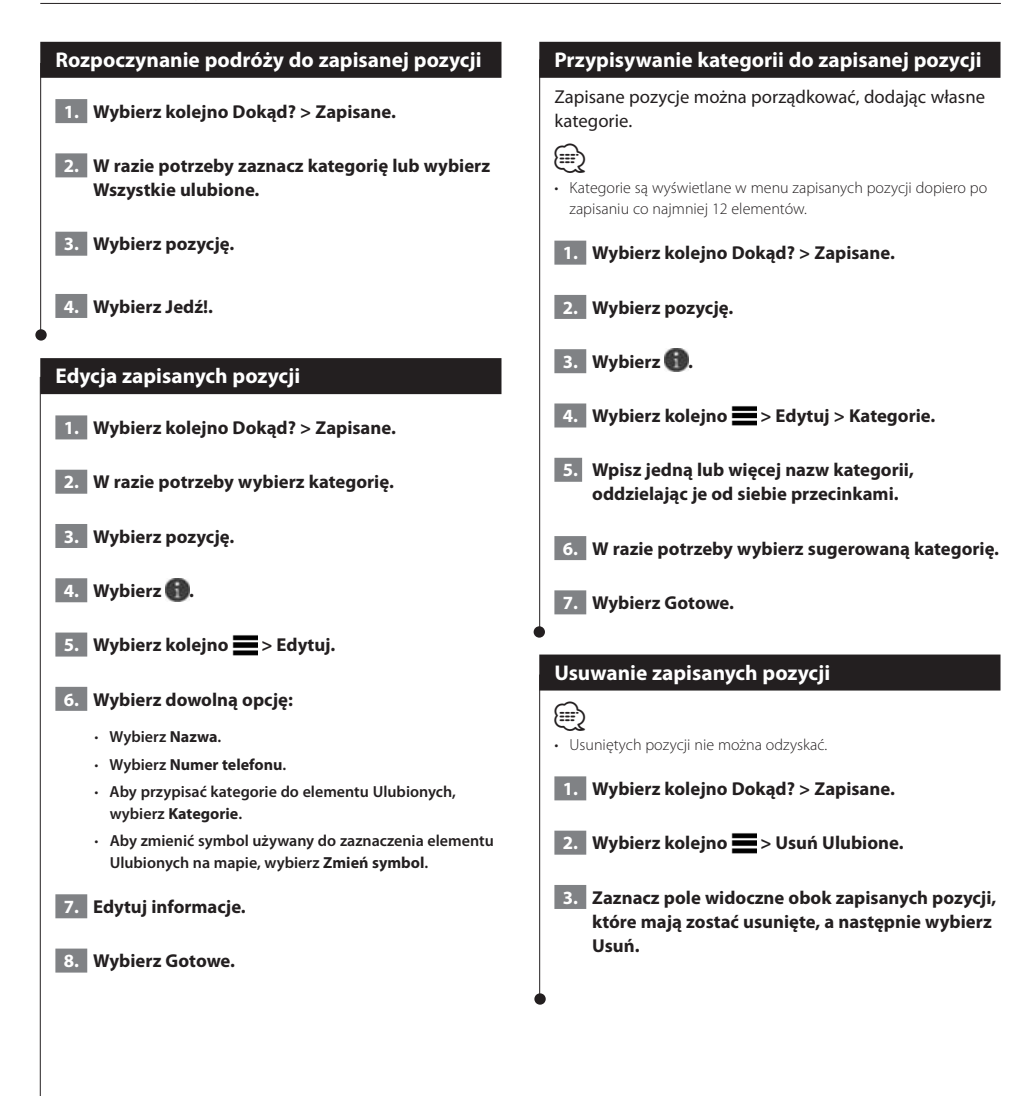

<span id="page-16-0"></span>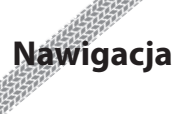

Trasy można tworzyć, dostosowywać i edytować.

 $\begin{small} \mathcal{L}_{\mathcal{A}} & \mathcal{L}_{\mathcal{A}} & \mathcal{L}_{\mathcal{A}} & \mathcal{L}_{\mathcal{A}} \\ \mathcal{L}_{\mathcal{A}} & \mathcal{L}_{\mathcal{A}} & \mathcal{L}_{\mathcal{A}} & \mathcal{L}_{\mathcal{A}} \\ \mathcal{L}_{\mathcal{A}} & \mathcal{L}_{\mathcal{A}} & \mathcal{L}_{\mathcal{A}} & \mathcal{L}_{\mathcal{A}} \\ \mathcal{L}_{\mathcal{A}} & \mathcal{L}_{\mathcal{A}} & \mathcal{L}_{\mathcal{A}} & \mathcal{L}_{\mathcal{A}} \\ \mathcal{L}_{\$ 

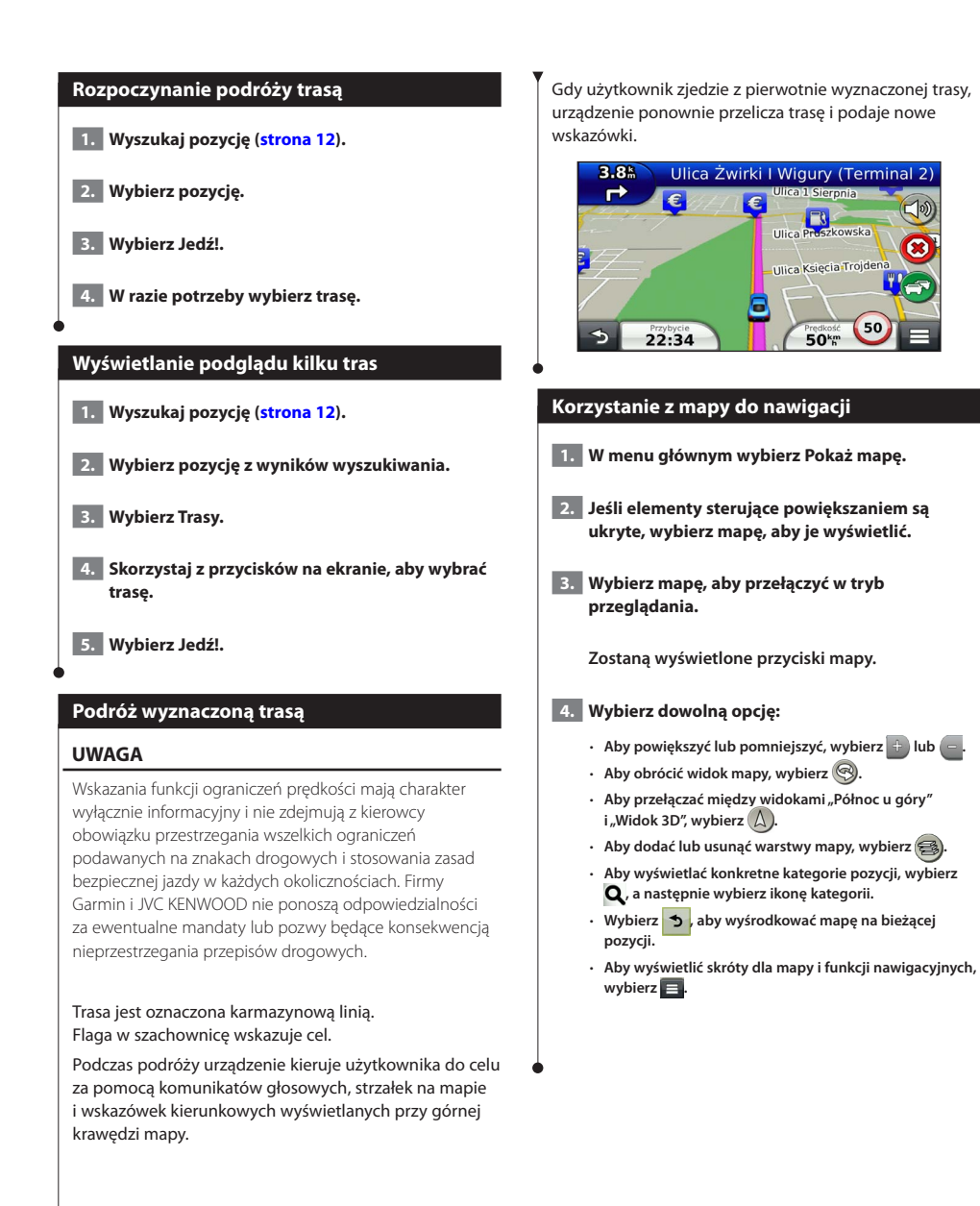

#### <span id="page-17-0"></span>**Dodawanie punktu do trasy**

**1. Podczas podróży wyznaczoną trasą wybierz a aby powrócić do menu głównego.**

 **2. Wybierz Dokąd?.** 

 **3. Wyszukaj pozycję ([strona 12](#page-11-3)).**

 **4. Wybierz Jedź!.**

 **5. Wybierz Dodaj do aktywnej trasy.**

#### **Korzystanie z objazdu**

W trakcie podróży wyznaczoną trasą można stosować objazdy, aby uniknąć przeszkód, takich jak prace drogowe.

#### (⊟)

• Jeśli trasa, którą aktualnie podróżujesz, jest jedyną rozsądną możliwością, urządzenie może nie zaproponować objazdu.

Na mapie wybierz kolejno **E** > Objazd.

#### **Zatrzymywanie trasy**

**Na mapie wybierz (x).** 

#### <span id="page-17-1"></span>**Korzystanie z sugerowanych tras**

Zanim będzie można skorzystać z tej funkcji, konieczne jest zapisanie co najmniej jednego miejsca oraz włączenie funkcji historii podróży ([strona 15](#page-14-1)).

Dzięki funkcji myTrends™ urządzenie przewiduje cel podróży w oparciu o historię podróży, dzień tygodnia oraz porę dnia. Po kilkakrotnym dojechaniu do zapisanej pozycji, pozycja może, zacząć być wyświetlana na pasku nawigacji wraz z szacowanym czasem podróży oraz informacjami o ruchu drogowym.

**Wybierz pasek nawigacji, aby wyświetlić sugerowaną trasę do pozycji.**

#### **Korzystanie z opcji Zjazdy z usługami**

#### **⊕**

Podczas podróży wyznaczoną trasą można wyszukiwać stacje benzynowe, punkty gastronomiczne, zakwaterowanie i toalety w pobliżu zjazdów.

Usługi są wymienione na kartach według kategorii.

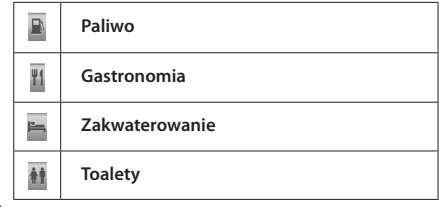

<sup>•</sup> Musisz znajdować się na głównej autostradzie lub głównej drodze, aby skorzystać z usługi Zjazdy z usługami.

<span id="page-18-0"></span>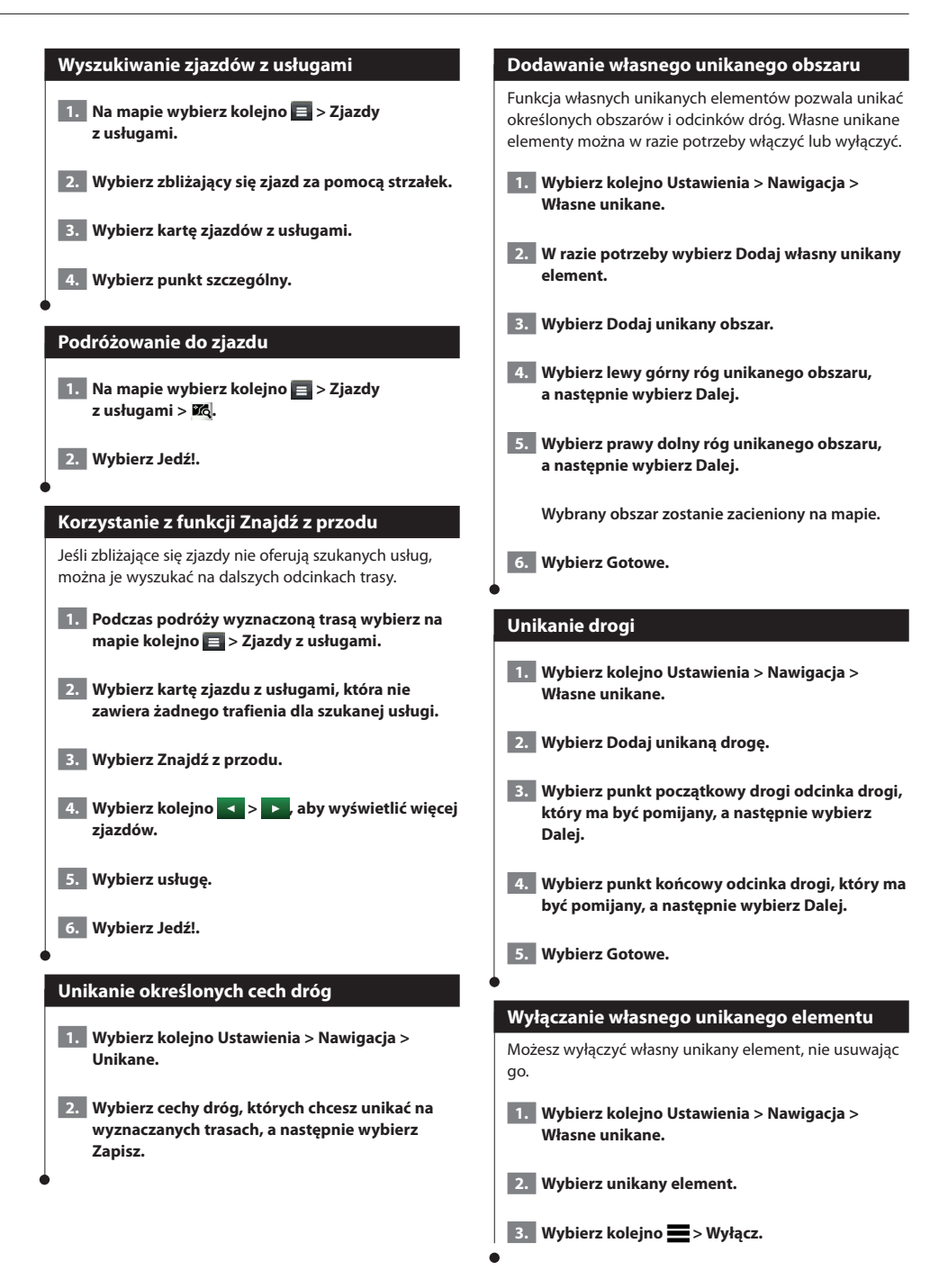

<span id="page-19-0"></span>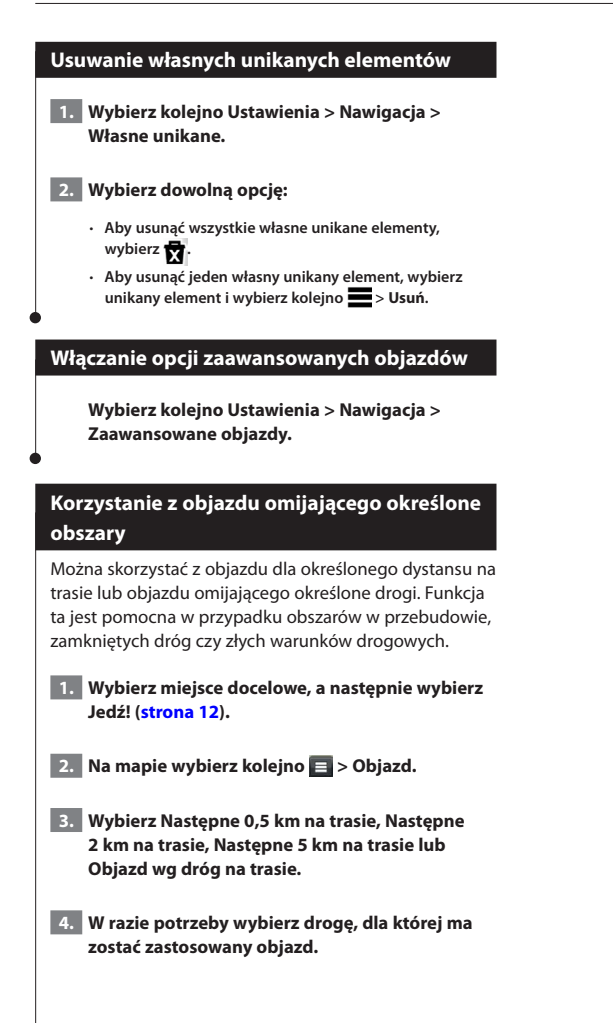

# <span id="page-20-0"></span>**Strony mapy**

Można dostosowywać dane wyświetlane na mapie oraz wyświetlanie zbliżających się zwrotów i informacji o bieżącej pozycji.

 $\begin{smallmatrix} \hat{f}_1^1&\hat{f}_2^2&\hat{f}_3^3&\hat{f}_4^4\\ \hat{f}_5^1&\hat{f}_5^1&\hat{f}_5^1&\hat{f}_5^1\\ \hat{f}_5^1&\hat{f}_5^1&\hat{f}_5^1&\hat{f}_5^1\\ \hat{f}_5^1&\hat{f}_5^1&\hat{f}_5^1&\hat{f}_5^1\\ \hat{f}_5^1&\hat{f}_5^1&\hat{f}_5^1&\hat{f}_5^1\\ \hat{f}_5^1&\hat{f}_5^1&\hat{f}_5^1&\hat{f}_5^$ 

<span id="page-20-1"></span>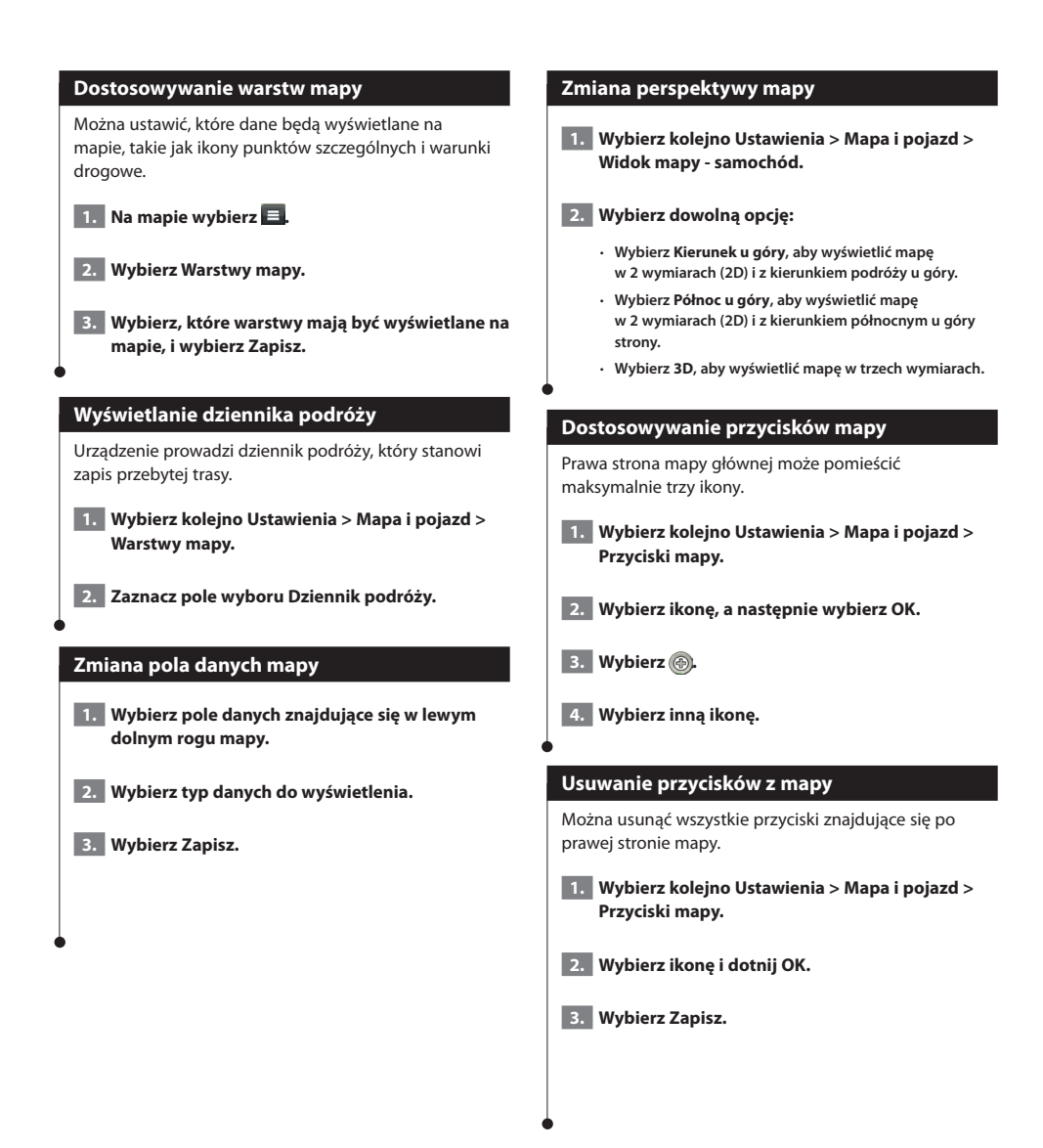

<span id="page-21-0"></span>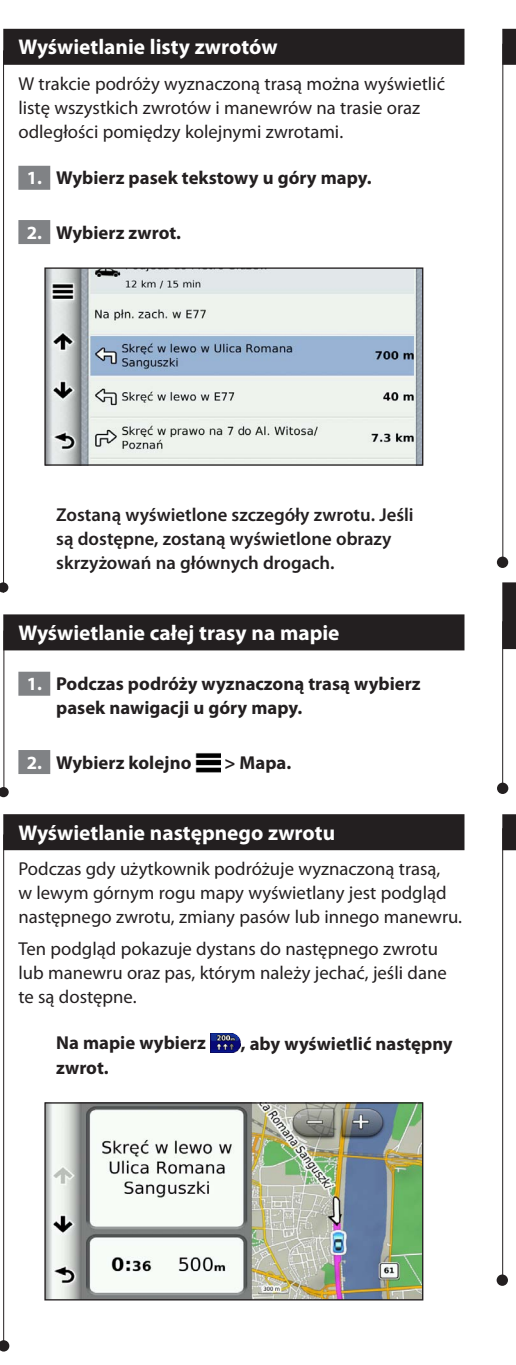

#### **Wyświetlanie skrzyżowań**

Podczas podróży wyznaczoną trasą można wyświetlać podgląd skrzyżowań na głównych drogach. Gdy zbliżasz się do skrzyżowania na trasie, na krótki czas zostaje wyświetlony jego obraz (jeśli jest dostępny).

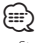

• Strona Asystent pasa ruchu z widokiem skrzyżowania jest dostępna w przypadku modeli DNX4150DAB i DNX4150BT.

#### **Na mapie wybierz , aby wyświetlić skrzyżowanie, jeśli jest dostępny jego podgląd.**

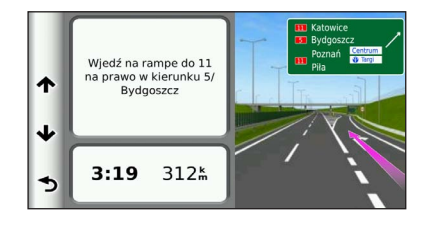

#### **Wyświetlanie alertów o utrudnieniach drogowych**

Podczas gdy użytkownik podróżuje wyznaczoną trasą, może zostać wyświetlony alert o utrudnieniach drogowych.

#### **Wybierz alert, aby wyświetlić więcej informacji.**

#### **Wyświetlanie informacji o podróży**

Strona informacji o podróży wyświetla bieżącą prędkość i umożliwia dostęp do statystyk podróży.

#### Na mapie wybierz koleino **E** > Komputer **podróży.**

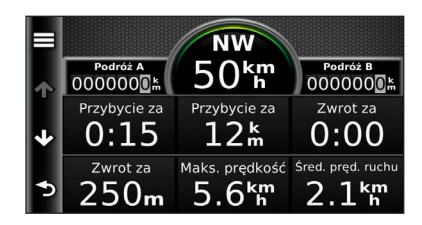

<span id="page-22-0"></span>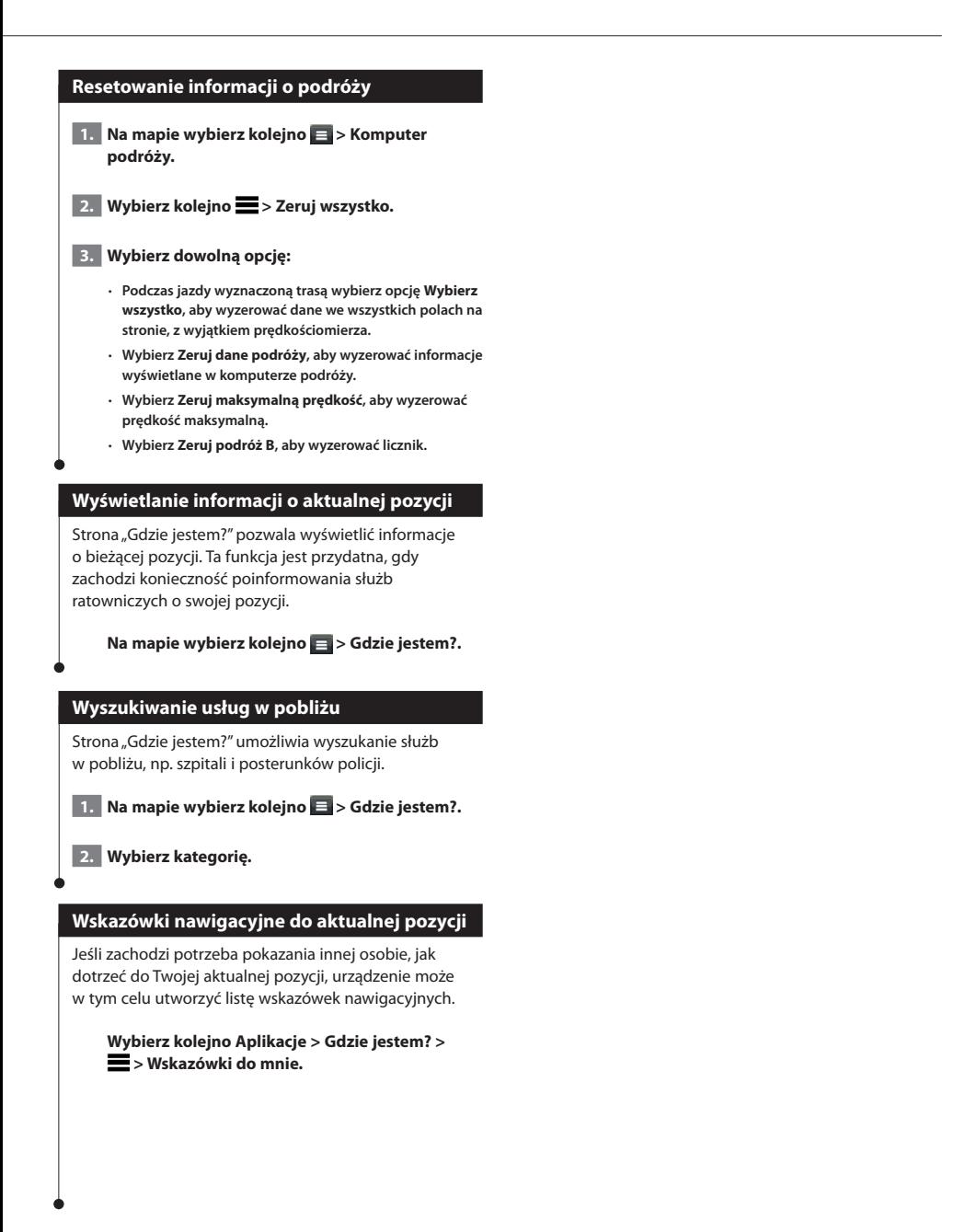

## <span id="page-23-0"></span>**Korzystanie z aplikacji**

Aplikacje dostępne w systemie nawigacji zapewniają dostęp do informacii o pogodzie, usług planowania podróży. raportów o paliwie oraz innych usług.

#### **Informacje o aplikacjach**

Aplikacje w systemie nawigacji zapewniają dostęp do płatnych usług sieciowych, takich jak informacje o ruchu drogowym w czasie rzeczywistym, ceny paliwa, aktywne parkowanie, kamery drogowe wyświetlające obraz na żywo i wielu innych. Zasięg tych usług zależy od ich dostępności w danym regionie. Pełne informacje można znaleźć w innych instrukcjach obsługi systemów firmy Kenwood.

#### **Informacje o ecoRoute**

Funkcja ecoRoute oblicza zużycie paliwa przez pojazd, poziom emisji spalin oraz koszt paliwa związany z dotarciem do celu, a także oferuje narzędzia pozwalające zwiększyć oszczędność paliwa.

Dane obliczane przez funkcję ecoRoute mają charakter szacunkowy. Dane nie są odczytywane bezpośrednio z pojazdu. Aby otrzymywać bardziej dokładne raporty dotyczące zużycia paliwa tworzone na podstawie marki samochodu i zwyczajów kierowcy, należy dokonać kalibracji zużycia paliwa.

#### **Tworzenie profilu pojazdu**

Profil pojazdu stanowi podstawę dla funkcji ecoRoute do obliczeń zużycia paliwa przez pojazd.

 **1. Wybierz kolejno Aplikacje > ecoRoute.**

 **2. Podaj wymagane informacje i dotknij Dalej.**

 **3. Wybierz Gotowe.**

#### **Przywracanie profilu pojazdu**

- **1. Wybierz kolejno Aplikacje > ecoRoute > Profil pojazdu.**
- **2. Wybierz Zeruj.**

#### **Kalibracja zużycia paliwa**

Funkcji należy użyć podczas tankowania, aby zachować dokładne wartości zużycia paliwa.

 **1. Wybierz kolejno Aplikacje > ecoRoute > Na stacji.**

- **2. Podaj bieżącą cenę paliwa.**
- **3. Podaj ile paliwa pojazd zużył od momentu ostatniego tankowania.**
- **4. Podaj dystans pokonany od momentu ostatniego tankowania.**

 **5. Wybierz Dalej.** 

#### **Korzystanie z ecoChallenge**

Narzędzie ecoChallenge ocenia styl jazdy, pomagając maksymalnie ograniczyć zużycie paliwa. Im wyższy wynik ecoChallenge, tym większa oszczędność paliwa. Narzędzie ecoChallenge zbiera dane i oblicza wynik zawsze, gdy znajdujesz się w ruchu.

W pokazywanej na mapie ikonie ecoChallenge (a) jest wyświetlany bieżący wynik.

**Wybierz kolejno Aplikacje > ecoRoute > ecoChallenge.** 

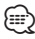

• Aby wyświetlić szczegółowe wyniki ecoChallenge, wybierz ikonę narzędzia.

Kolor listka na ikonie sesji zmienia się w zależności od osiąganych wyników.

#### **Informacje o wynikach ecoChallenge**

- **Razem** wyświetla kombinację prędkości pojazdu, oceny za przyspieszenie oraz oceny za hamowanie.
- **Prędkość** punkty zdobywa się za jazdę z optymalną prędkością pod kątem zużycia paliwa (70–100 km/h lub 45–60 mil/h dla większości pojazdów).
- **Przyspieszenie** punkty zdobywa się za płynne przyspieszanie, a traci za gwałtowne.
- **Hamowanie** punkty zdobywa się za płynne hamowanie, a traci za gwałtowne.

<span id="page-24-0"></span>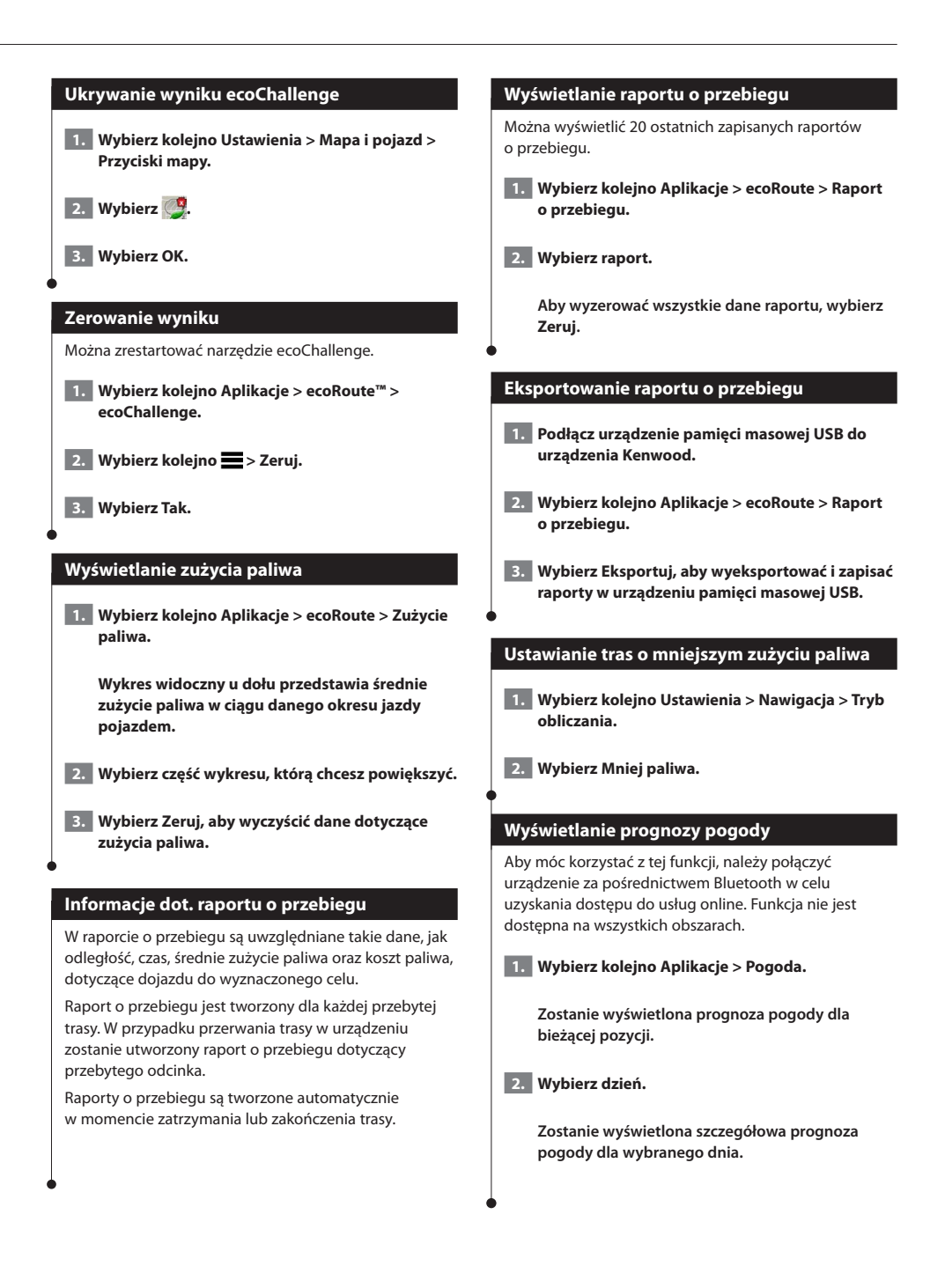

<span id="page-25-0"></span>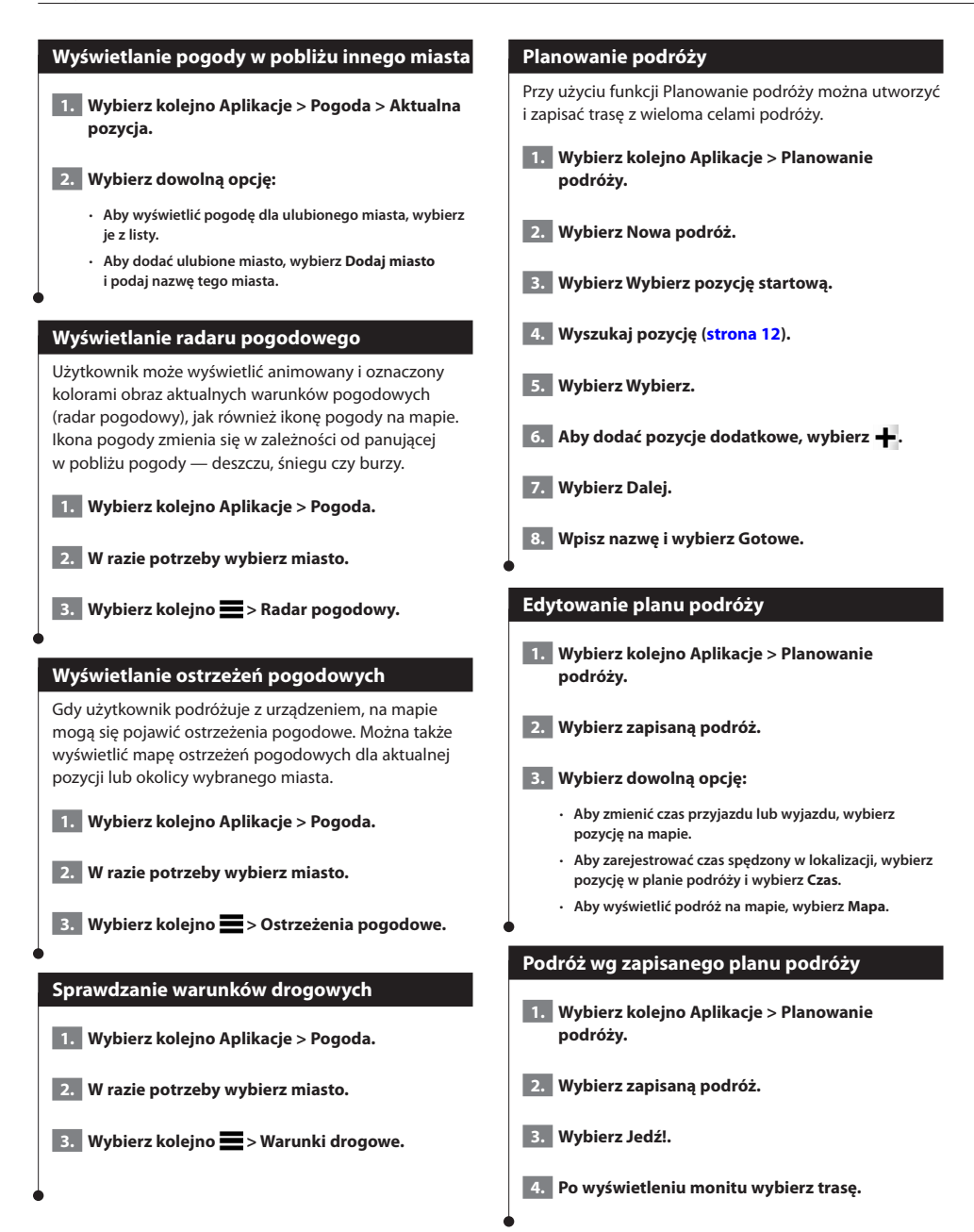

<span id="page-26-0"></span>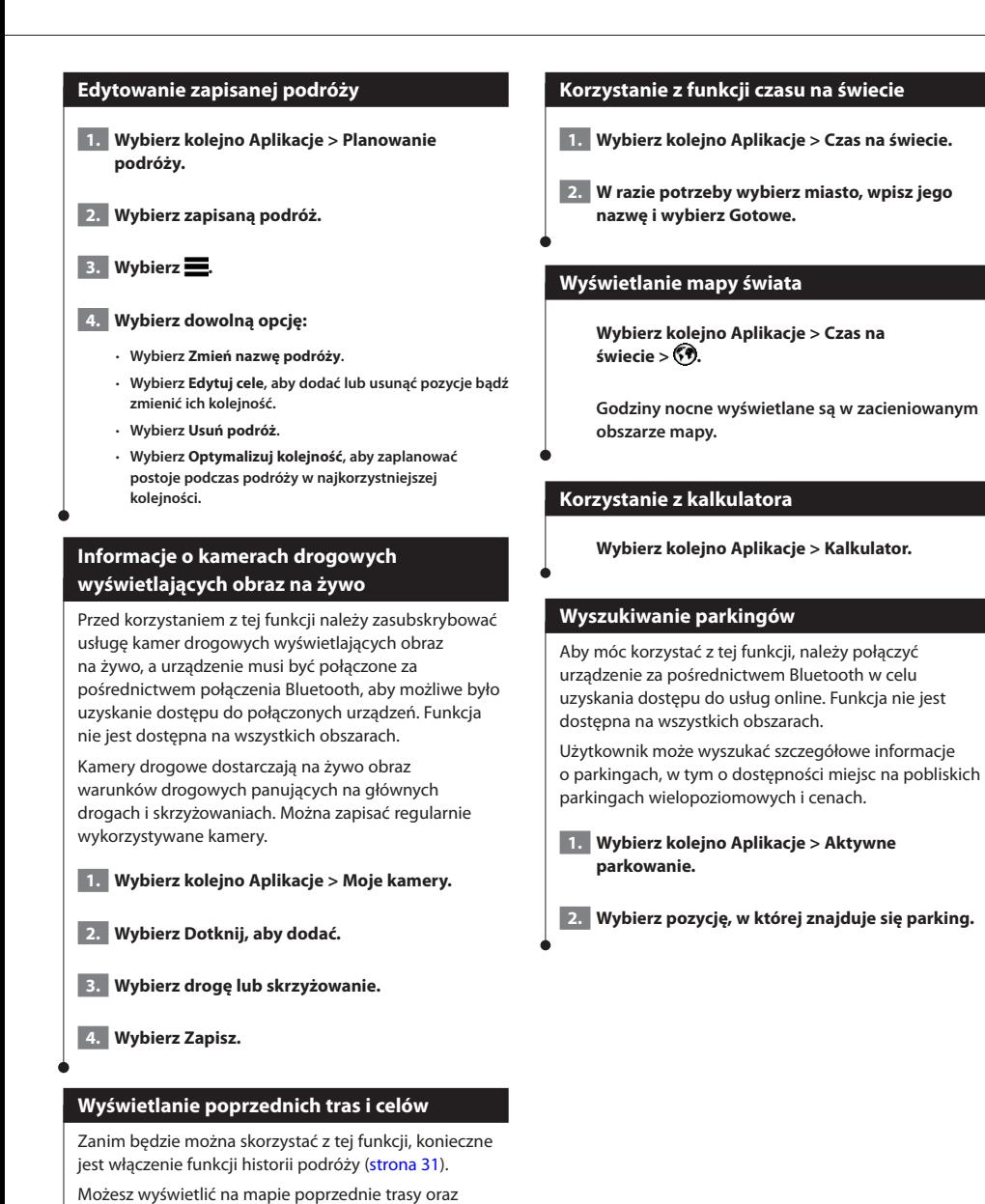

<span id="page-26-1"></span>miejsca postojów.

**Wybierz kolejno Aplikacje > Gdzie byłem.**

Polski **27**

# <span id="page-27-0"></span>**Informacje o ruchu drogowym**

System nawigacji może odbierać komunikaty drogowe za pomocą wbudowanego odbiornika i umożliwić korzystanie z nich. Po odebraniu komunikatu o ruchu drogowym można zobaczyć na mapie informacje o wydarzeniu, którego dotyczy komunikat, i zmienić trasę, aby ominąć na przykład wypadek.

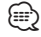

• Informacje o utrudnieniach drogowych nie są dostępne na wszystkich obszarach.

#### **UWAGA**

Firmy Garmin i JVC KENWOOD nie odpowiadają za dokładność ani aktualność informacji o ruchu drogowym.

Informacje o utrudnieniach drogowych mogą być niedostępne na niektórych obszarach lub w niektórych krajach.

#### **Aktywacja subskrypcji komunikatów drogowych**

Użytkownik nie musi aktywować subskrypcji dołączonej do systemu nawigacji. Subskrypcja jest aktywowana automatycznie, gdy system odbiera sygnały z satelitów oraz sygnały od dostawcy usługi.

#### **Znaczenie danych o ruchu drogowym**

System nawigacyjny może odbierać informacje o ruchu drogowym z użyciem wbudowanego odbiornika komunikatów drogowych lub z użyciem subskrypcji usługi informacji o ruchu drogowym INRIX. Aby można było odbierać informacje o ruchu drogowym, odbiornik komunikatów drogowych musi znajdować się w zasięgu stacji nadającej informacje o ruchu drogowym. Subskrypcja komunikatów drogowych jest aktywowana automatycznie, gdy system nawigacji odbiera sygnały z satelitów, odbierając jednocześnie sygnały od dostawcy usługi. Dodatkowe subskrypcje można dodawać w dowolnym momencie.

#### **Dane o ruchu drogowym odbierane przy użyciu usługi INRIX**

Zakup subskrypcji komunikatów drogowych umożliwia odbieranie informacji o ruchu drogowym przy użyciu usługi informacji o ruchu drogowym INRIX. Gdy posiadany system nawigacji jest podłączony do usługi INRIX oraz znajduje się w zasięgu komunikatów drogowych, zacznie on wyświetlać informacje o ruchu drogowym. Informacje o ruchu drogowym nie są dostępne na wszystkich obszarach i we wszystkich regionach.

 **Informacje o subskrypcji usługi informacji o ruchu drogowym INRIX można znaleźć w aplikacji utrudnień drogowych KENWOOD Traffic Powered By INRIX.**

#### **Informacje o ikonie utrudnień drogowych**

Podczas odbierania informacji dotyczących utrudnień w ruchu, na mapie jest wyświetlana ikona utrudnień drogowych. Zmiana koloru ikony ruchu drogowego wskazuje natężenie ruchu.

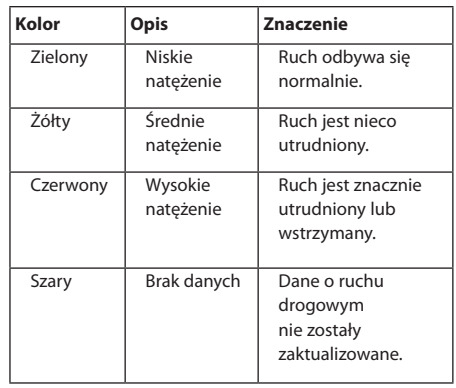

<span id="page-28-0"></span>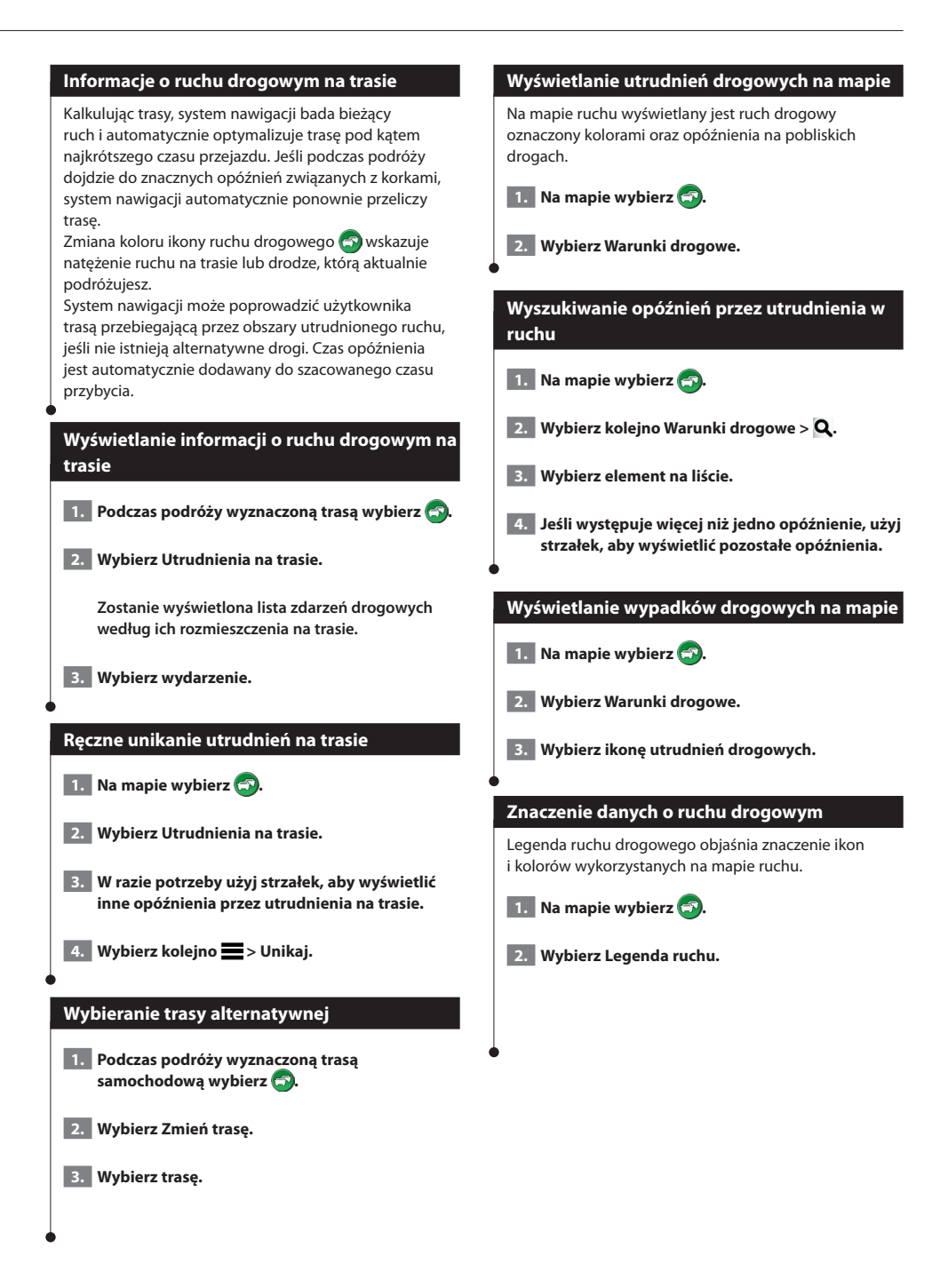

#### <span id="page-29-0"></span>**Dostosowywanie ustawień**

Ustawienia systemu nawigacji GPS można dostosować.

#### **Dostosowywanie systemu nawigacji**

 **1. Wybierz Ustawienia.**

 **2. Wybierz kategorię ustawień.**

 **3. Wybierz ustawienia, aby je zmienić.**

#### **Zmiana ustawień mapy**

#### **Wybierz kolejno Ustawienia > Mapa i pojazd.**

- **Pojazd** wybierz **Zmień**, aby zmienić ikonę wskazującą Twoją pozycję na mapie. Wybierz żądaną ikonę i dotknij **Zapisz**.
- **Widok mapy samochód** wybór perspektywy oglądania mapy.
- **Szczegółowość map** ta opcja służy do określania stopnia szczegółowości mapy. Większa ilość szczegółów może spowolnić odświeżanie mapy.
- **Motyw mapy** zmiana gamy kolorystycznej mapy.
- **Przyciski mapy** wybór przycisków widocznych na mapie. Mapa może pomieścić maksymalnie trzy ikony.
- **Warstwy mapy** wybór danych wyświetlanych na mapie.
- **Pulpity** wybór układu pulpitu na mapie.
- **Moje mapy** wybór zainstalowanych map, które mają być wykorzystywane przez urządzenie.

#### **Włączanie map**

 **1. Wybierz kolejno Ustawienia > Mapa i pojazd > Moje Mapy.**

 **2. Wybierz mapę.**

#### **Zmiana ustawień nawigacji**

#### **Wybierz kolejno Ustawienia > Nawigacja.**

- **Tryb obliczania** wybór preferencji trasy.
- **Unikane** wybór cech dróg, których chcesz unikać w wyznaczanych trasach.
- **Własne unikane** umożliwia unikanie określonych obszarów i odcinków dróg.
- **Zaawansowane objazdy** wybór długości objazdu.
- **Tryb bezpieczny** ten tryb służy do wyłączania wszystkich funkcji, które wymagają uwagi kierowcy i mogą rozpraszać go podczas jazdy.
- **Symulacja GPS** zatrzymuje odbieranie sygnału GPS przez urządzenie i pozwala zaoszczędzić energię baterii.

#### **Konfigurowanie ustawień wyświetlania**

#### **Wybierz kolejno Ustawienia > Wyświetlanie.**

• **Schemat kolorów** — wybierz **Dzień** dla jasnego tła, **Noc** dla ciemnego tła lub **Auto** dla automatycznego przełączania pomiędzy dwoma schematami.

#### **Preferencje trasy**

**Wybierz kolejno Ustawienia > Nawigacja > Tryb obliczania.** 

Obliczanie trasy jest oparte na dopuszczalnej prędkości na drogach oraz danych dotyczących przyspieszania pojazdu na danej trasie.

- **Krótszy czas** obliczanie tras, które umożliwiają szybszą jazdę, jednak mogą być dłuższe.
- **Najkrótsza** obliczanie krótszych tras, których przejechanie może zabrać więcej czasu.
- **Mniej paliwa** obliczanie tras, na których zużycie paliwa może być mniejsze niż na innych trasach.

#### <span id="page-30-0"></span>**Aktualizowanie ustawień czasu**

#### **Wybierz kolejno Ustawienia > Jednostki i czas.**

- **Bieżący czas** wybierz opcję **Auto**, aby automatycznie aktualizować czas. Jeśli opcja Auto nie jest wybrana, można dostosowywać czas, zwiększając/zmniejszając wartość o 15 minut.
- **Format czasu** umożliwia wybór formatu 12-, 24-godzinnego lub formatu czasu UTC.
- **Jednostki** ustawianie jednostki miary dla dystansu.

#### <span id="page-30-1"></span>**Ustawianie języków**

#### **Wybierz kolejno Ustawienia > Język i klawiatura.**

- **Język głosu** umożliwia ustawienie głosu dla komunikatów głosowych.
- **Język klawiatury** umożliwia ustawienie języka dla klawiatury.
- **Układ klawiatury** wybór układu klawiatury.

#### **Dodawanie zabezpieczeń**

**Wybierz kolejno Ustawienia > Nawigacja > Tryb bezpieczny.**

• **Tryb bezpieczny** — włączanie i wyłączanie trybu bezpiecznego. Gdy pojazd jest w ruchu, tryb bezpieczny wyłącza wszystkie funkcje urządzenia, które wymagają znaczącej uwagi użytkownika i mogą rozpraszać go podczas jazdy.

#### <span id="page-30-2"></span>**Ustawienia dotyczące urządzenia i ustawienia prywatności**

#### **Wybierz kolejno Ustawienia > Urządzenie.**

• **Informacje** — wyświetlanie numeru wersji oprogramowania, identyfikatora (ID) urządzenia oraz informacji o kilku innych funkcjach oprogramowania.

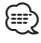

- Informacie te moga być potrzebne w przypadku aktualizacji oprogramowania systemu lub zakupu dodatkowych danych map ([strona 32\)](#page-31-1).
- **Historia podróży** umożliwia zapisywanie przez urządzenie informacji z funkcji myTrends ([strona 18](#page-17-1)), aplikacji Gdzie byłem ([strona 27\)](#page-26-1) i dziennika podróży.
- **Wyczyść historię podróży** umożliwia wyczyszczenie całej historii podróży z funkcji myTrends [\(strona 18\)](#page-17-1), aplikacji Gdzie byłem [\(strona 27](#page-26-1)) i dziennika podróży.

#### **Przywracanie ustawień**

Można przywrócić domyślne wartości dla danej kategorii ustawień lub dla wszystkich ustawień.

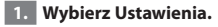

- **2. W razie potrzeby wybierz kategorię ustawień.**
- **3.** Wybierz kolejno **E** > Przywróć.

<span id="page-31-0"></span>**Załącznik** W tym załaczniku znajdują się dodatkowe informację o systemie nawigacji, w tym instrukcję aktualizacji oprogramowania i man. **Aktualizowanie oprogramowania** Aby zaktualizować oprogramowanie systemu nawigacji, należy mieć kartę SD, urządzenie pamięci masowej USB oraz połączenie z Internetem.  **1. Przejdź do strony [www.garmin.com/kenwood](http://www.garmin.com/Kenwood). 2. Wybierz Aktualizuj. 3. Wykonaj instrukcje wyświetlane na ekranie. Aktualizowanie danych map ⊕** • W zestawie z modele DNX7150DAB / DNX715WDAB /

<span id="page-31-1"></span>DNX4150DAB / DNX4150BT znajduje się trzyletnia subskrypcja bezpłatnych aktualizacji map. Więcej informacji można znaleźć na stronie [www.garmin.com/kenwood.](www.garmin.com/kenwood)

Aktualne mapy można kupić od firmy Garmin. Szczegółowych informacji na ten temat udzielają sprzedawcy i centra serwisowe firmy Kenwood.

 **1. Przejdź do strony [www.garmin.com/kenwood](http://www.garmin.com/kenwood).** 

 **2. Wybierz Aktualizuj.**

 **3. Wykonaj instrukcje wyświetlane na ekranie.**

#### **Kamery monitorujące**

#### **OSTRZEŻENIE**

Firmy Garmin i JVC KENWOOD nie odpowiadają za dokładność ani za konsekwencje korzystania z bazy danych własnych punktów szczególnych (POI) i kamer monitorujących.

Informacje o kamerach monitorujących są dostępne tylko dla niektórych obszarów. Sprawdź ich dostępność na stronie [http://my.garmin.com.](http://my.garmin.com) Dla tych obszarów system nawigacji zawiera pozycje setek kamer monitorujących. System nawigacji będzie ostrzegać o zbliżaniu się do miejsca kamery monitorującej oraz powiadomi o zbyt szybkiej jeździe. Dane są uaktualniane przynajmniej co tydzień, tak więc użytkownik zawsze ma dostęp do aktualnych informacji.

W dowolnej chwili możesz zakupić nowy region lub rozszerzyć istniejącą subskrypcję. Każdy z zakupionych regionów ma datę ważności.

#### <span id="page-32-0"></span>**Własne punkty szczególne (POI)**

Użytkownik może ręcznie wczytywać bazy danych własnych punktów szczególnych (POI) oferowane przez różne firmy w Internecie. Niektóre takie bazy zawierają informacje dotyczące alarmów informujących o kamerach monitorujących i strefach wokół szkół. System nawigacji może informować kierowcę o zbliżaniu się do takich miejsc. Użytkownik jest odpowiedzialny za sprawdzenie, czy korzystanie z kamery monitorującej jest na danym obszarze zgodne z prawem.

#### **OSTRZEŻENIE**

Firmy Garmin i JVC KENWOOD nie odpowiadają za konsekwencje korzystania z bazy danych własnych punktów szczególnych (POI) i dokładność baz danych własnych punktów szczególnych (POI).

Po pobraniu bazy danych punktów szczególnych należy zainstalować te punkty w urządzeniu pamięci masowej USB za pomocą programu Garmin POI Loader. Użyj urządzenia pamięci masowej USB do załadowania punktów POI. Program POI Loader można pobrać ze strony [www.garmin.com/products/poiloader](http://www.garmin.com/products/poiloader). Więcej informacji można znaleźć w pliku pomocy programu POI Loader. Aby otworzyć ten plik, należy kliknąć przycisk **Help** (Pomoc).

# **⊕**

• Podczas wczytywania własnych punktów POI do systemu nawigacji inne punkty POI, które już znajdowały się w systemie, są zastępowane przez te nowe.

#### **Wyszukiwanie własnych punktów POI**

- **1. Wybierz kolejno Dokąd? > Kategorie > Własne punkty POI.**
- **2. Wybierz kategorię.**

Najnowsze darmowe aktualizacje oprogramowania (z wyjątkiem map) są zawsze dostępne na stronie internetowej firmy Garmin pod adresem [www.garmin.com/kenwood.](http://www.garmin.com/kenwood)

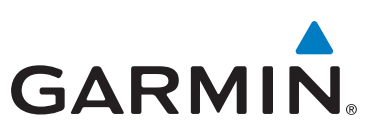

© 2015 Garmin Ltd. lub jej oddziały

Garmin International, Inc. 1200 East 151st Street, Olathe, Kansas 66062, Stany Zjednoczone

Garmin (Europe) Ltd. Liberty House, Hounsdown Business Park, Southampton, Hampshire, SO40 9LR Wielka Brytania

> Garmin Corporation No. 68, Zhangshu 2nd Road, Xizhi Dist., New Taipei City, 221, Tajwan (R.O.C.)

> > [www.garmin.com](http://www.garmin.com)

Numer katalogowy 190-01812-60 Rev. A

Garmin® oraz logo Garmin są znakami towarowymi firmy Garmin Ltd. lub jej oddziałów w Stanach Zjednoczonych i innych krajach. ecoRoute™, myTrends™ oraz trafficTrends™ są znakami towarowymi firmy Garmin Ltd. lub jej oddziałów. Wykorzystywanie tych znaków bez wyraźnej zgody firmy Garmin jest zabronione. HERE jest znakiem towarowym w Stanach Zjednoczonych i innych krajach. Znak i logo Bluetooth® stanowią własność firmy Bluetooth SIG, Inc., a używanie ich przez firmę Garmin podlega warunkom licencji. Wszystkie pozostałe nazwy firm i znaki towarowe wymienione lub wspomniane w tej dokumentacji są własnością odpowiednich podmiotów. Wszelkie prawa zastrzeżone.